# UNIVERSITY OF MUMBAI

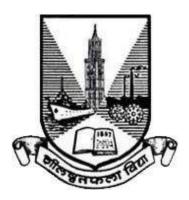

# **Bachelor of Engineering**

in

# Electronics and Telecommunication Engineering

Second Year with Effect from AY 2020-21

Third Year with Effect from AY 2021-22

Final Year with Effect from AY 2022-23

(REV- 2019 'C' Scheme) from Academic Year 2019 – 20

Under

# **FACULTY OF SCIENCE & TECHNOLOGY**

(As per AICTE guidelines with effect from the academic year 2019–2020)

AC 29/6/2021 Item No. 6.5

# **UNIVERSITY OF MUMBAI**

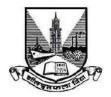

# **Syllabus for Approval**

| Sr. No. | Heading                               | Particulars                                                                |
|---------|---------------------------------------|----------------------------------------------------------------------------|
| 1       | Title of the Course                   | Third Year in Bachelor of<br>Electronics and Telecommunication Engineering |
| 2       | Eligibility for Admission             | After Passing Second Year Engineering as per the Ordinance 0.6243          |
| 3       | Passing Marks                         | 40%                                                                        |
| 4       | Ordinances /<br>Regulations ( if any) | Ordinance 0.6243                                                           |
| 5       | No. of Years / Semesters              | 8 semesters                                                                |
| 6       | Level                                 | P.G. / U.G./-Diploma / Certificate (Strike out which is not applicable)    |
| 7       | Pattern                               | Yearly / Semester (Strike out which is not applicable)                     |
| 8       | Status                                | New / Revised (Strike out which is not applicable )                        |
| 9       | To be implemented from Academic Year  | With effect from Academic Year: 2021-2022                                  |

Date 29-06-2021

Dr. S. K. Ukarande Associate Dean Faculty of Science and Technology University of Mumbai Dr Anuradha Muzumdar Dean Faculty of Science and Technology University of Mumbai

# **Preamble**

To meet the challenge of ensuring excellence in engineering education, the issue of quality needs to be addressed, debated and taken forward in a systematic manner. Accreditation is the principal means of quality assurance in higher education. The major emphasis of accreditation process is to measure the outcomes of the program that is being accredited. In line with this Faculty of Science and Technology (in particular Engineering)of University of Mumbai has taken a lead in incorporating philosophy of outcome based education in the process of curriculum development.

Faculty resolved that course objectives and course outcomes are to be clearly defined for each course, so that all faculty members in affiliated institutes understand the depth and approach of course to be taught, which will enhance learner's learning process. Choice based Credit and grading system enables a much-required shift in focus from teacher-centric to learner-centric education since the workload estimated is based on the investment of time in learning and not in teaching. It also focuses on continuous evaluation which will enhance the quality of education. Credit assignment for courses is based on 15 weeks teaching learning process, however content of courses is to be taught in 13 weeks and remaining 2 weeks to be utilized for revision, guest lectures, coverage of content beyond syllabus etc.

There was a concern that the earlier revised curriculum more focused on providing information and knowledge across various domains of the said program, which led to heavily loading of students in terms of direct contact hours. In this regard, faculty of science and technology resolved that to minimize the burden of contact hours, total credits of entire program will be of 171, wherein focus is not only on providing knowledge but also on building skills, attitude and self learning. Therefore in the present curriculum skill based laboratories and mini projects are made mandatory across all disciplines of engineering in second and third year of programs, which will definitely facilitate self learning of students. The overall credits and approach of curriculum proposed in the present revision is in line with AICTE model curriculum.

The present curriculum will be implemented for Second Year of Engineering from the academic year 2020-21. Subsequently this will be carried forward for Third Year and Final Year Engineering in the academic years 2021-22, 2022-23, respectively.

Dr. S. K. Ukarande Associate Dean Faculty of Science and Technology University of Mumbai Dr Anuradha Muzumdar Dean Faculty of Science and Technology University of Mumbai

# Incorporation and Implementation of Online Contents from NPTEL/ Swayam Platform

The curriculum revision is mainly focused on knowledge component, skill based activities and project based activities. Self learning opportunities are provided to learners. In the revision process this time in particular Revised syllabus of 'C' scheme wherever possible additional resource links of platforms such as NPTEL, Swayam are appropriately provided. In an earlier revision of curriculum in the year 2012 and 2016 in Revised scheme 'A' and 'B' respectively, efforts were made to use online contents more appropriately as additional learning materials to enhance learning of students.

In the current revision based on the recommendation of AICTE model curriculum overall credits are reduced to 171, to provide opportunity of self learning to learner. Learners are now getting sufficient time for self learning either through online courses or additional projects for enhancing their knowledge and skill sets.

The Principals/ HoD's/ Faculties of all the institute are required to motivate and encourage learners to use additional online resources available on platforms such as NPTEL/ Swayam. Learners can be advised to take up online courses, on successful completion they are required to submit certification for the same. This will definitely help learners to facilitate their enhanced learning based on their interest.

Dr. S. K. Ukarande Associate Dean Faculty of Science and Technology University of Mumbai Dr Anuradha Muzumdar Dean Faculty of Science and Technology University of Mumbai

# **Preface By BoS**

Technological developments in the field of electronics and telecommunication engineering have revolutionized the way people see the world today. Hence, there is a need for continuously enriching the quality of education by a regular revision in the curriculum, which will help our students achieve better employability, start-ups, and other avenues of higher studies. The current revision in the Bachelor of Engineering program (REV- 2019 'C' Scheme) aims at providing a strong foundation with required analytical concepts in the field of electronics and telecommunication engineering.

Some of the salient features of this revised curriculum are as below and they fall in line with the features in AICTE Model Curriculum.

- 1. The curriculum is designed in such a way that it encourages innovation and research as the total number of credits has been reduced from around 200 credits in an earlier curriculum to 171 credits in the current revision.
- 2. In the second and third-year curriculum, skill-based laboratories and mini-projects are introduced.
- 3. It will result in the students developing a problem-solving approach and will be able to meet the challenges of the future.
- 4. The University of Mumbai and BoS Electronics and Telecommunication Engineering will ensure the revision of the curriculum on regular basis in the future as well and this update will certainly help students to achieve better employability; start-ups and other avenues for higher studies.

The BoS would like to thank all the subject experts, industry representatives, alumni, and various other stakeholders for their sincere efforts and valuable time in the preparation of course contents, reviewing the contents, giving valuable suggestions, and critically analyzing the contents.

# **Board of Studies in Electronics and Telecommunication Engineering**

#### Dr. Faruk Kazi: Chairman

Dr. V. N. Pawar: Member

Dr. Ravindra Duche: Member

Dr. Milind Shah: Member

Dr. R. K. Kulkarni: Member

Dr. Baban U. Rindhe: Member

Dr. Mrs. Nair: Member

Dr. Nalbarwar: Member

Dr. Sudhakar Mande: Member Dr. S. D. Deshmukh: Member

# Semester VI

| Course         | Course Name                                                    |        | ching Sche<br>ntact Hou |      | Credits Assigned |        |   |       |
|----------------|----------------------------------------------------------------|--------|-------------------------|------|------------------|--------|---|-------|
| Code           |                                                                | Theory | Pract.                  | Tut. | Theory           | Pract. |   | Total |
| ECC601         | Electromagnetics and Antenna                                   | 3      |                         |      | 3                |        |   | 3     |
| ECC602         | Computer Communication<br>Networks                             | 3      |                         | 1    | 3                | 1      | 1 | 3     |
| ECC603         | Image Processing and<br>Machine Vision                         | 3      |                         | -    | 3                | -      | - | 3     |
| ECC604         | Artificial Neural Network and Fuzzy Logic                      | 3      |                         |      | 3                |        |   | 3     |
| ECCDLO<br>601X | Department Level Optional<br>Course-2                          | 3      |                         |      | 3                |        |   | 3     |
| ECL601         | Electromagnetics and<br>Antenna Lab                            |        | 2                       |      |                  | 1      |   | 1     |
| ECL602         | Computer Communication<br>Networks Lab                         |        | 2                       |      |                  | 1      |   | 1     |
| ECL603         | Image Processing and<br>Machine Vision Lab                     |        | 2                       | 1    |                  | 1      | 1 | 1     |
| ECL604         | Skill Lab: Linux and<br>Networking and Server<br>Configuration |        | 4                       | -1-  |                  | 2      |   | 2     |
| ECM601         | Mini Project 2B- FPGA<br>based Project                         |        | 4\$                     |      |                  | 2      |   | 2     |
|                | Total                                                          |        | 14                      |      | 15               | 07     |   | 22    |

\$ Indicates work load of a learner (Not Faculty) for Mini Project 2B. Faculty Load: 1 hour per week per four groups.

|                |                                                                | Examination Scheme  |        |        |               |                      |              |        |       |  |
|----------------|----------------------------------------------------------------|---------------------|--------|--------|---------------|----------------------|--------------|--------|-------|--|
| Course         |                                                                |                     |        | Theory |               |                      |              |        |       |  |
| Code           | Course Name                                                    | Internal Assessment |        |        | End           | Exam.                | Term<br>Work | Pract. | Total |  |
|                |                                                                | Test 1              | Test 2 | Avg.   | Sem.<br>Exam. | Duration<br>(in Hrs) | WUIK         | & oral |       |  |
| ECC601         | Electromagnetics and Antenna                                   | 20                  | 20     | 20     | 80            | 3                    |              |        | 100   |  |
| ECC602         | Computer Communication<br>Networks                             | 20                  | 20     | 20     | 80            | 3                    |              |        | 100   |  |
| ECC603         | Image Processing and Machine Vision                            | 20                  | 20     | 20     | 80            | 3                    |              |        | 100   |  |
| ECC604         | Artificial Neural Network and Fuzzy Logic                      | 20                  | 20     | 20     | 80            | 3                    |              |        | 100   |  |
| ECCDLO<br>601X | Department Level Optional<br>Course-2                          | 20                  | 20     | 20     | 80            | 3                    |              |        | 100   |  |
| ECL601         | Electromagnetics and<br>Antenna Lab                            |                     |        |        |               |                      | 25           | 25     | 50    |  |
| ECL602         | Computer Communication<br>Networks Lab                         |                     |        |        |               |                      | 25           | 25     | 50    |  |
| ECL603         | Image Processing and Machine Vision Lab                        |                     |        |        |               |                      | 25           | 25     | 50    |  |
| ECL604         | Skill Lab: Linux and<br>Networking and Server<br>Configuration |                     |        |        |               |                      | 25           | 25     | 50    |  |
| ECM601         | ECM601 Mini Project 2B- FPGA based Project                     |                     |        |        |               |                      | 25           | 25     | 50    |  |
|                | Total                                                          |                     |        | 100    | 400           |                      | 125          | 125    | 750   |  |

# **Department Level Optional Course-2**

| Course Code | Department Level Optional Course-2 |
|-------------|------------------------------------|
| ECCDLO6011  | Mixed Signal VLSI                  |
| ECCDLO6012  | Computer Organization and          |
|             | Architecture                       |
| ECCDLO6013  | Digital Forensic                   |
| ECCDLO6014  | Database Management System         |
| ECCDLO6015  | IoT and Industry 4.0               |
| ECCDLO6016  | Radar Engineering                  |

| Course<br>Code | Course Name                  | Teaching Scheme<br>(Hrs.) |           |          | Credits Assigned |           |          |       |
|----------------|------------------------------|---------------------------|-----------|----------|------------------|-----------|----------|-------|
|                |                              | Theory                    | Practical | Tutorial | Theory           | Practical | Tutorial | Total |
| ECC601         | Electromagnetics and Antenna | 03                        |           |          | 03               |           |          | 03    |

| Course | Course Name                  | Examination Scheme |                     |                              |              |          |           |          |     |  |
|--------|------------------------------|--------------------|---------------------|------------------------------|--------------|----------|-----------|----------|-----|--|
| Code   |                              | Theory Marks       |                     |                              | Exam.        | Term     | Practical | Total    |     |  |
|        |                              | In                 | Internal assessment |                              | End          | Duration | Work      | and Oral |     |  |
|        |                              | Test 1             | Test 2              | Avg. of Test<br>1 and Test 2 | Sem.<br>Exam | (in Hrs) |           |          |     |  |
| ECC601 | Electromagnetics and Antenna | 20                 | 20                  | 20                           | 80           | 03       |           |          | 100 |  |

# **Pre-requisites:**

- 1. Vector Calculus
- 2. Fundamental concepts of electricity and magnetism

**Course Objective**: The objective of the course is to make student familiar with Maxwell's equation and its usefulness to describe different electromagnetic phenomena such as wave propagation, radiations from antenna etc.

# Course Outcome: Student will be able to:

- 1. Students will be able to describe electromagnetics field including static and dynamic in terms of Maxwell's equations.
- 2. Students will be able to apply Maxwell's equation to solve various electromagnetic phenomenon such as electromagnetic wave propagation in different medium, power in EM wave.
- 3. Students will derive the field equations for the basic radiating elements and describe basic antenna parameters like radiation pattern, directivity, gain etc.
- 4. Students will be able to implement different types of the antenna structures such as Antenna arrays, Microstrip antenna and reflector antenna etc.

| Module<br>No. | Unit<br>No. | Topics                                                                                                    | Hrs. |
|---------------|-------------|----------------------------------------------------------------------------------------------------|------|
| 1.0           | 110.        | Introduction to Static fields                                                                                                    | 06   |
|               | 1.1         | Charge, Coulomb's law, Charge configurations, Electric field intensity, Electric flux density, Gauss's law and applications, Current density, and Continuity equation                                                                                                    |      |
|               | 1.2         | Scalar Electric Potential, Potential gradient, Laplace's and Poison's equations                                                                                                    |      |
|               | 1.3         | Biot Savart Law, Ampere Circuit law, Gauss's law for magnetic field, Vector magnetic potential                                                                                                    |      |
| 2.0           |             | Electromagnetic Field and Maxwell's Equations                                                                                                    | 09   |
|               | 2.1         | Faraday's Law, Displacement current density, Maxwell's equation for time varying filed, Boundary conditions.                                                                                                    |      |
|               | 2.2         | EM wave propagation through lossy, perfect dielectric and conducting medium.                                                                                                    |      |
|               | 2.3         | Power in EM Wave: Poynting theorem and Poynting vector                                                                                                    |      |
| 3.0           |             | Basic of Antennas                                                                                                    | 08   |
|               | 3.1         | Basic concepts: Radiation mechanism, Near field and far field radiation, retarded potential                                                                                                    |      |
|               | 3.2         | Antenna Parameters: Isotropic antenna, Radiation pattern, radiation intensity, Beamwidth, directivity, Gain, beam efficiency, bandwidth, polarization, Input impedance, Antenna efficiency, Radiation resistance, Loss resistance, aperture concept, FRII's transmission formula Wire Elements: Infinitesimal dipole, Wire dipole, Monopole antennas: radiation field |      |
|               | 3.3         | derivations and related parameters, Introduction to loop antenna                                                                                                    |      |
| 4.0           |             | Antenna Arrays                                                                                                    | 06   |
|               | 4.1         | Linear arrays of two isotropic point sources, linear arrays of N elements, Principle of pattern multiplication                                                                                                    |      |
|               | 4.2         | Introduction to Planner and circular arrays Introduction to array synthesis using Binomial array                                                                                                    |      |
| 5.0           |             | Types of antennas                                                                                                    | 06   |
|               | 5.1         | Yagi antenna, Broadband antenna like Helical and Log Periodic antenna<br>Horn Antennas: E-Plane Sectoral Horn, H-Plane Sectoral Horn, Pyramidal Horn and<br>Conical Horn                                                                                                    |      |
|               | 5.2         | Reflector Antennas: Plane Reflectors, Corner Reflectors and Parabolic Reflector                                                                                                    |      |
|               | 5.3         | Patch Antenna: Microstrip antenna, Feeding Techniques, Introduction to design of Microstrip antenna (Rectangular and circular patch)                                                                                                    |      |
| 6.0           |             | Electromagnetic Wave Propagation                                                                                                    | 04   |
|               | 6.1         | Ground Wave Propagation, Sky Wave Propagation and Space Wave Propagation                                                                                                    |      |
|               |             | Total                                                                                                    | 39   |

#### **Textbooks:**

- 1. Electromagnetic Waves and Radiating Systems- Jordan and Balmain, PHI, 2nd edition
- 2. Principles of Electromagnetics Engineering- Matthew N. O.Sadiku , S.V.Kulkarni, Oxford university press, 6<sup>th</sup> edition
- 3. Antenna Theory: Analysis and Design, Costantine A. Balanis, John Wiley Publication, 4<sup>th</sup> edition
- 4. Antenna and wave Propagation, John D Kraus, A S Khan, McGraw Hill, 4th edition
- 5. Antenna Theory and Design. Stutzman, Theile, John Wiley and Sons, 3<sup>rd</sup> edition

#### **Reference Books:**

- 1. Engineering Electromagnetics, William H Hayt and John A Buck, Tata McGraw-Hill Publishing Company Limited, 7<sup>th</sup> edition
- 2. Antennas and Radio Wave Propagation, R. E. Collin, McGraw Hill, International Student Edition

#### **Internal Assessment (20-Marks):**

Internal Assessment (IA) consists of two class tests of 20 marks each. IA-1 is to be conducted on approximately 40% of the syllabus and IA-2 will be based on remaining contents (approximately 40% syllabus but excluding contents covered in IA-I). Duration of each test shall be one hour. Average of the two tests will be considered as IA marks.

# **End Semester Examination (80-Marks):**

- 1. Question paper will comprise of total 06 questions, each carrying 20 marks.
- 2. **Question No: 01** will be **compulsory** and based on entire syllabus wherein 4 to 5 sub-questions will be asked.
- 3. Remaining questions will be mixed in nature and randomly selected from all the modules.
- 4. Total 04 questions need to be attempted.

| Subject<br>Code | Course Name                           | Teaching Scheme<br>(Contact Hours) |                           |  | Credits Assigned |           |          |       |
|-----------------|---------------------------------------|------------------------------------|---------------------------|--|------------------|-----------|----------|-------|
|                 |                                       | Theory                             | Theory Practical Tutorial |  |                  | Practical | Tutorial | Total |
| ECC602          | Computer<br>Communication<br>Networks | 03                                 |                           |  | 03               |           |          | 03    |

| Course | Course       |                     | Examination Scheme |      |          |          |      |           |       |  |
|--------|--------------|---------------------|--------------------|------|----------|----------|------|-----------|-------|--|
| Code   | Name         | Theory Mark         |                    |      | ks       | Exam     | Term | Practical | Total |  |
|        |              | Internal Assessment |                    |      | End Sem. | Duration | Work | and Oral  |       |  |
|        |              | Test1               | Test2              | Avg. | Exam.    | (Hrs.)   |      |           |       |  |
|        | Computer     |                     |                    |      |          |          |      |           |       |  |
| ECC602 | Communicat   | 20                  | 20                 | 20   | 80       | 03       |      |           | 100   |  |
|        | ion Networks |                     |                    |      |          |          |      |           |       |  |

# **Course pre-requisite:**

ECC: 405– Principles of communication engineering

ECC: 501-Digital communication

# **Course Objectives:**

1. To introduce networking architecture and protocols.

- 2. To understand and recognize the layer-wise functions, services, data formats, protocols, hardware devices and addresses in the TCP/IP architecture
- 3. To build an understanding of application layer protocols.
- 4. To apply different addressing and routing schemes.

#### **Course Outcomes:**

After successful completion of the course student will be able to:

- 1. Analyze network topologies, hardware devices, addressing schemes and the protocol stacks
- 2. Compare various transmission media and broadband technologies
- 3. Analyze the flow control, error control and the medium access control techniques
- 4. Judge network layer addressing and routing schemes
- 5. Analyze connection oriented and connectionless services
- 6. Apply the knowledge of application layer protocols

| Module<br>No. | Unit<br>No. | Topics                                                                                                    | Hrs. |
|---------------|-------------|----------------------------------------------------------------------------------------------------|------|
| 1.0           |             | Introduction to Network Architectures, Protocol Layers, and Service models                                           | 06   |
|               | 1.1         | Applications of computer networks. Network types: LAN, MAN, and WAN, Network topologies.                             |      |
|               | 1.2         | Protocols and standards, need of layered protocol architecture, OSI reference model.                                 |      |
|               | 1.3         | TCP/IP architecture: protocol suite, comparison of OSI and TCP/IP                                                    |      |
|               | 1.4         | Layer wise network hardware devices (NIC, Repeaters, Hubs, Bridges, Switches, Routers, Gateway and their comparison) |      |
|               | 1.5         | Addressing: physical / logical /port addressing/socket addressing.                                                   |      |
| 2.0           |             | Physical Layer                                                                                                    | 04   |
|               | 2.1         | Guided transmission media: comparison among coaxial, optical fiber and twisted pair cables.                          |      |
|               | 2.2         | Unguided transmission media                                                                                          |      |
|               | 2.3         | Transmission impairments                                                                                             |      |
|               | 2.4         | Broadband standards: Cable modem, DSL, and HFC                                                                       |      |
| 3.0           |             | Data Link Layer                                                                                                    | 07   |
|               | 3.1         | Data link services: Framing, Flow control, Error control                                                             |      |
|               | 3.2         | ARQ methods: transmission efficiency, Piggybacking                                                                   |      |
|               | 3.3         | High Level Data Link Control (HDLC): HDLC configurations, Frame formats,                                             |      |
|               |             | HDLC bit stuffing and de-stuffing, Typical frame exchanges.                                                          |      |
|               | 3.4         | Medium Access Control Protocols: ALOHA, Slotted ALOHA, CSMA, CSMA/CD                                                 |      |
| 4.0           |             | Network Layer                                                                                                    | 12   |
|               | 4.1         | Introduction to telephone networks and circuit switching principles.                                                 |      |
|               | 4.2         | Introduction to data networks and packet switching principles.                                                       |      |
|               | 4.3         | Network layer services and functions.                                                                                |      |
|               | 4.4         | Internet Protocol: Principles of Internetworking, requirements, IPv4 packet, IPv4                                    |      |
|               |             | addressing (classful and classless (CIDR))                                                                           |      |
|               | 4.5         | Routing in Packet Switching Networks: Characteristics, Routing strategies                                            |      |
|               | 4.6         | Routing algorithms: Link state Routing, Distance vector Routing and Path vector                                      |      |
|               |             | routing, Routing protocols: RIP, OSPF, BGP and EIGRP.                                                                |      |
|               | 4.7         | Subnetting, supernetting, VLSM, and NAT                                                                              |      |
|               | 4.8         | Introduction to ICMP, ARP, RARP                                                                                      |      |
|               | 4.9         | IPv6 (IPv6 Datagram format, comparison with IPv4, and transition from IPv4 to                                        |      |
|               |             | IPv6).                                                                                                    |      |
|               | 4.10        | Quality of service                                                                                                   |      |
| 5.0           |             | Transport Layer                                                                                                    | 06   |
|               | 5.1         | Connectionless and Connection-oriented services at transport layer, Transmission                                     |      |
|               |             | Control Protocol (TCP): TCP Services, TCP Segment, TCP three way handshake                                           |      |
|               |             | · · · · · · · · · · · · · · · · · · ·                                                                                | 1    |
|               | 5.2         | User datagram Protocol (UDP), UDP Services, UDP Datagram                                                             |      |
|               | 5.2<br>5.3  | User datagram Protocol (UDP), UDP Services, UDP Datagram  TCP and UDP checksum calculation                           | 1    |

| 6.0 |     | Application Layer                                                                     | 04 |
|-----|-----|---------------------------------------------------------------------------------------|----|
|     | 6.1 | Introduction to Application layer Protocols: HTTP, FTP, DNS, SMTP, TELNET, SSH, DHCP. |    |
|     |     | Total                                                                                 | 39 |

#### Text books:

- 1. Data Communications and Networking Behrouz A. Forouzan, Fifth Edition TMH, 2013.
- 2. Computer Networks -- Andrew S Tanenbaum, 5th Edition, Pearson Education, 2013.
- 3. J J. F. Kurose and K. W. Ross," Computer Networking: A Top-Down Approach", Addison Wesley, 5th Edition, 2010

#### **Reference books:**

- 1. Alberto Leon Garcia, "Communication Networks", McGraw Hill Education, Second Edition, Fourth Edition, 2008.
- 2. An Engineering Approach to Computer Networks-S.Keshav, 2nd Edition, Pearson Education, 2015.
- 3. Understanding communications and Networks, 3rd Edition, W.A.Shay, Cengage Learning
- 4. Data and Computer Communications, William Stallings, 10th Edition, Pearson Education, 2014.

#### **Internal Assessment (IA):**

Internal Assessment (IA) consists of two class tests of 20 marks each. IA-1 is to be conducted on approximately 40% of the syllabus and IA-2 will be based on remaining contents (approximately 40% syllabus but excluding contents covered in IA-I). Duration of each test shall be one hour. Average of the two tests will be considered as IA marks.

**End Semester Examination (80-Marks):** 

- 1. Question paper will comprise of total 06 questions, each carrying 20 marks.
- 2. Question No: 01 will be compulsory and based on entire syllabus wherein 4 to 5 sub-questions will be asked.
- 3. Remaining questions will be mixed in nature and randomly selected from all the modules.
- 4. Total 04 questions need to be attempted.

| Course<br>Code | Course Name    | Teaching Scheme<br>(Contact Hours) |           |          | Credits Assigned |           |          |       |  |
|----------------|----------------|------------------------------------|-----------|----------|------------------|-----------|----------|-------|--|
|                |                | Theory                             | Practical | Tutorial | Theory           | Practical | Tutorial | Total |  |
| ECC603         | Digital Image  |                                    |           |          |                  |           |          |       |  |
|                | Processing and | 03                                 |           |          | 03               |           | -        | 03    |  |
|                | Machine Vision |                                    |           |          |                  |           |          |       |  |

| Course | Course Name                                       |                     | Examination Scheme |         |          |          |      |           |       |  |
|--------|---------------------------------------------------|---------------------|--------------------|---------|----------|----------|------|-----------|-------|--|
| Code   |                                                   |                     | Theo               | ry Mark | S        | Exam     | Term | Practical | Total |  |
|        |                                                   | Internal Assessment |                    |         | End Sem. | Duration | Work | and Oral  |       |  |
|        |                                                   | Test1               | Test2              | Avg.    | Exam.    | (Hrs.)   |      |           |       |  |
| ECC603 | Digital Image<br>Processing and<br>Machine Vision | 20                  | 20                 | 20      | 80       | 03       |      |           | 100   |  |

#### **Prerequisites:**

- 1. Signals and Systems
- 2. Discrete Time Signal Processing
- 3. Python Programming Skill Lab

# **Course Objectives:**

- 1. To teach the fundamentals and mathematical models in digital image processing and Machine Vision
- 2. To teach quality enhancement of image through filtering operations
- 3. To teach the students image morphology and restoration techniques
- 4. To expose the students to segmentation techniques in image processing and Machine Vision
- 5. To teach the techniques of extracting image attributes like regions and shapes
- 6. To learn classification and recognition algorithms for machine vision

#### **Course Outcomes:**

After successful completion of the course student will be able to

- 1. Understand fundamentals of image processing and machine vision
- 2. Enhance the quality of image using spatial and frequency domain techniques for image enhancement
- 3. Learn image morphology and restoration techniques
- 4. Learn image segmentation techniques based on principle of discontinuity and similarity using various algorithms
- 5. Represent boundaries and shapes using standard techniques.
- 6. Classify the object using different classification methods

| Module | Unit | Topics                                                                                                    | Hrs. |  |  |  |  |  |  |
|--------|------|----------------------------------------------------------------------------------------------------|------|--|--|--|--|--|--|
| No. 1  | No.  | <br>DIGITAL IMAGE FUNDAMENTALS AND POINT PROCESSING                                                                                                    | 04   |  |  |  |  |  |  |
| 1      | 1.1  | Introduction -Steps in Digital Image Processing, concept of spatial and                                                                                                    | 02   |  |  |  |  |  |  |
|        | 1.2  | intensity resolution, Relationships between pixels  Point Processing: Image Negative, Log Transform, Power Law transform, Bit plane slicing, Contrast stretching, Histogram equalization and Histogram Specification                                                                                                    | 02   |  |  |  |  |  |  |
| 2      |      | IMAGE ENHANCEMENT                                                                                                    | 08   |  |  |  |  |  |  |
| -      | 2.1  | Spatial Domain filtering: The Mechanics of Spatial Filtering, Smoothing Spatial Filters-Linear Filters-Averaging filter, Order-Statistic Filters- Median filter, Application of Median filtering for Noise removal Sharpening Spatial Filters- The Laplacian, Unsharp Masking and Highboost Filtering, Using First-Order Derivatives —The Gradient-Sobel, Prewitt and Roberts | 03   |  |  |  |  |  |  |
|        | 2.2  | Frequency Domain Filtering: Introduction to 2-D DFT and its application in frequency domain filtering, Wavelet transform, Haar transform                                                                                                    | 02   |  |  |  |  |  |  |
|        | 2.3  | Frequency Domain Filtering Fundamentals, Fourier Spectrum and Phase angle ,Steps for Filtering in the Frequency Domain, Correspondence Between Filtering in the Spatial and Frequency Domains, Frequency domain Image Smoothing and sharpening filter - Ideal, Butterworth, Gaussian                                                                                          | 03   |  |  |  |  |  |  |
| 3      |      | IMAGE MORPHOLOGY AND RESTORATION                                                                                                    | 06   |  |  |  |  |  |  |
|        | 3.1  | <b>Morphology:</b> Erosion and Dilation, Opening and Closing, The Hit-or-Miss Transformation, Boundary extraction, Hole filling, Thinning and thickening                                                                                                    | 04   |  |  |  |  |  |  |
|        | 3.2  | <b>Restoration</b> : A Model of the Image Degradation/Restoration Process, Noise models, Removal periodic noise, Principle of Inverse filtering                                                                                                    | 02   |  |  |  |  |  |  |
| 4      |      | IMAGE SEGMENTATION                                                                                                    | 08   |  |  |  |  |  |  |
|        | 4.1  | Point, Line, and Edge Detection: Detection of Isolated Points, Line detection, edge models, Canny's edge detection algorithm, Edge linking: Local processing and boundary detection using regional processing (polygonal fitting)                                                                                                    | 05   |  |  |  |  |  |  |
|        | 4.2  | <b>Thresholding</b> : Foundation, Role of illumination and reflectance, Basic global thresholding                                                                                                    | 01   |  |  |  |  |  |  |
|        | 4.3  | <b>Region Based segmentation</b> : Region Growing, Region Splitting and merging                                                                                                    | 02   |  |  |  |  |  |  |
| 5      |      | INTRODUCTION TO MACHINE VISION AND DESCRIPTORS                                                                                                    | 05   |  |  |  |  |  |  |
|        | 5.1  | Principle of machine vision, real world applications, chain code, simple geometric border representation, Fourier Transform of boundaries, Boundary description using segment sequences                                                                                                    | 03   |  |  |  |  |  |  |
|        | 5.2  | Introduction to Texture, co-occurrence matrix                                                                                                    | 02   |  |  |  |  |  |  |
| 6      |      | MACHINE VISION ALGORITHMS                                                                                                    | 08   |  |  |  |  |  |  |
|        | 6.1  |                                                                                                    |      |  |  |  |  |  |  |
|        | 6.2  |                                                                                                    |      |  |  |  |  |  |  |
|        |      | TOTAL                                                                                                    | 39   |  |  |  |  |  |  |

#### **Text Books:**

- Milan Sonka ,Vaclav Hlavac, Roger Boyle, "Image Processing, Analysis, and Machine Vision" Cengage Engineering, 3rd Edition, 2013
- 2. Gonzales and Woods, "Digital Image Processing", Pearson Education, India, Third Edition,
- 3. R. O. Duda and P. E. hart, Pattern classification and scene analysis, Wiley Interscience publication
- 4. Christopher M. Bishop; Pattern Recognition and Machine Learning, Springer, 2006

#### Reference books:

- 1. Anil K.Jain, "Fundamentals of Image Processing", Prentice Hall of India, First Edition, 1989.
- 2. W Pratt, "Digital Image Processing", Wiley Publication, 3rd Edition, 2002
- 3. Forsyth and Ponce, Computer vision: A modern approach, PHI
- 4. Frank Y Shish ,Image Processing and Pattern Recognition: Fundamentals and Techniques, Wiley Wiley-IEEE Press, 2010

# **Internal Assessment (20-Marks):**

Internal Assessment (IA) consists of two class tests of 20 marks each. IA-1 is to be conducted on approximately 40% of the syllabus and IA-2 will be based on remaining contents (approximately 40% syllabus but excluding contents covered in IA-I). Duration of each test shall be one hour. Average of the two tests will be considered as IA marks.

# **End Semester Examination (80-Marks):**

- 1. Question paper will comprise of total 06 questions, each carrying 20 marks.
- 2. **Question No: 01** will be **compulsory** and based on entire syllabus wherein 4 to 5 sub-questions will be asked.
- 3. Remaining questions will be mixed in nature and randomly selected from all the modules.
- 4. Total 04 questions need to be attempted.

| Course<br>Code | Course Name                                         |        | eaching Scher<br>Contact Hour |          | Credits Assigned |           |          |       |
|----------------|-----------------------------------------------------|--------|-------------------------------|----------|------------------|-----------|----------|-------|
|                |                                                     | Theory | Practical                     | Tutorial | Theory           | Practical | Tutorial | Total |
| ECC604         | Artificial<br>Neural<br>Networks and<br>Fuzzy Logic | 03     |                               |          | 03               |           |          | 03    |

| Course | Course                                                 | Examination Scheme |                     |      |          |          |      |           |       |  |  |  |
|--------|--------------------------------------------------------|--------------------|---------------------|------|----------|----------|------|-----------|-------|--|--|--|
| Code   | Name                                                   | Theory Man         |                     |      | ks       | Exam     | Term | Practical | Total |  |  |  |
|        |                                                        | Intern             | Internal Assessment |      | End Sem. | Duration | Work | and Oral  |       |  |  |  |
|        |                                                        | Test1              | Test2               | Avg. | Exam.    | (Hrs.)   |      |           |       |  |  |  |
| ECC604 | Artificial<br>Neural<br>Networks<br>and Fuzzy<br>Logic | 20                 | 20                  | 20   | 80       | 03       |      |           | 100   |  |  |  |

# **Course Prerequisites:**

- 1. Basic linear Algebra
- 2. Engineering Mathematics-I to IV

# **Course Objectives:**

- 1. To introduce the concepts and understanding of artificial neural networks
- 2. To provide adequate knowledge about supervised and unsupervised neural networks
- 3. To introduce neural network design concepts
- 4. To expose neural networks based methods to solve real world complex problems
- 5. To study the architecture of CNN and its application in image classification.
- 6. To introduce fuzzy logic and fuzzy inference systems

#### **Course Outcomes:**

After successful completion of the course, the student will be able to:

- 1. Comprehend the concepts of biological neurons and artificial neurons
- 2. Analyze the feed-forward and feedback neural networks and their learning algorithms.
- 3. Comprehend the neural network training and design concepts
- 4. Build a simple CNN model and apply in image classification
- 5. Analyze the application of neural networks and fuzzy logic to real world problems.

| Module<br>No. | Topics                                                                                                    | Hrs. |
|---------------|----------------------------------------------------------------------------------------------------|------|
| 1.0           | Introduction to Neural Networks and their Basic Concepts                                                                                                    | 07   |
|               | Biological neuron and Artificial neuron, McCulloch-Pitts Model, Activation Function, various types of Activation Functions and types of Neural Network Architectures, Prerequisites for Training of Neural Networks. Linearly Separable and Linearly Non-Separable Systems with examples, Concepts of Supervised Learning, Unsupervised Learning, and Reinforcement Learning.  Brief survey of applications of Neural Networks. |      |
| 2.0           | Supervised Learning Neural Networks                                                                                                    | 07   |
|               | Perceptron - Single Layer Perceptron, Multilayer Perceptron and their Architecture. Error Functions: Mean Square Error and Sum Squared Error. Gradient Descent, Generalized delta rule, Error back propagation, Stopping Criterions for Training.                                                                                                    |      |
| 3.0           | Unsupervised Learning Neural Networks                                                                                                    | 07   |
|               | Competitive Learning Network – Kohonen Self-Organizing Networks – Architecture, Training Algorithm, Discrete Hopfield Network-Hopfield Matrix, Testing Algorithm, K-Means Clustering Algorithm.                                                                                                    |      |
| 4.0           | Algorithms of Neural Networks                                                                                                    | 04   |
|               | Basic concept of Machine Learning, Support Vector Machine (SVM) - Introduction and SVM based Binary Classifier, LMS Algorithm.                                                                                                    |      |
| 5.0           | Convolution Neural Network (CNN)                                                                                                    | 07   |
|               | Basic concept of Deep Learning, Convolution Operation, Overview of CNN Architecture, Input layer, Convolution layers, Pooling layers, Padding, Strided Convolutions, Rectified Linear Unit (ReLU), One Layer of a Convolutional Network, Fully Connected Layers, Complex Image Classification using CNN.                                                                                                    |      |
| 6.0           | Introduction to Fuzzy Inference System                                                                                                    | 07   |
|               | Introduction to Fuzzy Logic, Fuzzy Rules, Fuzzy Properties - Operations, Membership Functions, Fuzzification - Membership Value Assignments using Intuition Method, Defuzzification Methods Mean of Maxima and Centroid (Centre of Area) Methods, Fuzzy Inference System with reference to Mamdani Model, Brief Review of Applications of Fuzzy Logic to Speed Control of DC Motor and Washing Machine.                         |      |
|               | Total                                                                                                    | 39   |

#### **Text Books:**

- 1. S. N. Sivanandam and S. N. Deepa, Introduction to Soft Computing, Wiley India Publications, 3<sup>rd</sup> Edition.
- 2. Simon Haykin, Neural Networks and Learning Machines, Pearson Prentice Hall, 3<sup>rd</sup> Edition
- 3. S. Rajasekaran and G. A. Vijayalakshmi Pai, Neural Networks, Fuzzy Logic, and Genetic Algorithms, PHI Learning Pvt. Ltd, 2003.
- 4. Practical Convolutional Neural Networks by Mohit Sewak, Md. Rezaul Karim, Pradeep Pujari, Packt Publishing, 2018.
- 5. Timothy J. Ross, Fuzzy Logic with Engineering Applications, Wiley India Publications, 3rd Edition.

#### **References:**

- 1. Hagan, Demuth, and Beale, Neural Network Design, Thomson Learning, 2<sup>nd</sup> Edition.
- 2. Simon Haykin, Neural Network- A Comprehensive Foundation, Pearson Education, 2<sup>nd</sup> Edition.
- 3. Christopher M. Bishop, Neural Networks for Pattern Recognition, Oxford University Press, 2005.
- 4. William W. Hsieh, Machine Learning Methods in the Environmental Sciences: Neural Network and Kernels, Cambridge University Press, 2009.
- 5. Ian Goodfellow, Yoshua Bengio, Aaron Courville, Deep Learning, MIT Press, 2016
- 6. S. N. Sivanandam, S. Sumathi, and S. N. Deepa, Introduction to Neural Network using Matlab, Tata McGraw-Hill Publications, 2006.
- 7. Mehrotra Kishan, Mohan C. K. Ranka Sanjay, Elements of Artificial Neural Networks, Penram International Publishing Pvt. Ltd, 2<sup>nd</sup> Edition.
- 8. J. M. Zurada, Introduction to Artificial Neural Systems, Jaico Publishers, 2006.
- 9. Bart Kosko, Neural Networks and Fuzzy Systems, Pearson Education, 2007.

#### Recommended NPTEL/Swayam Course and Online resources:

- 1. Course: Fuzzy Logic and Neural Networks by Prof. Dilip Kumar Pratihar, IIT Kharagpur
- 2. Course: Neural Network and Applications by Prof. Somnath Sengupta, IIT Kharagpur
- 3. Michael Nielsen, "Neural Networks and Deep Learning", Determination Press, 2015. http://neuralnetworksanddeeplearning.com/

# List of Suggested Experiments to be conducted in IPMV Laboratory (ECL 603):

- 1. Classification of Non-linearly Separable Binary Pattern using Multilayer Perceptron Neural Network.
- 2. Pattern Clustering using K-means Algorithm.
- 3. Binary Pattern Restoration using Discrete Hopfield Neural Network.
- 4. Image Classification using Support Vector Machine.
- 5. Object Recognition using Convolutional Neural Network.
- 6. Design Fuzzy Controller for Washing Machine

# **Internal Assessment (20-Marks):**

Internal Assessment (IA) consists of two class tests of 20 marks each. IA-1 is to be conducted on approximately 40% of the syllabus completed, and IA-2 will be based on remaining contents (approximately 40% syllabus but excluding contents covered in IA-I). Duration of each test shall be one hour. Average of the two tests will be considered as IA marks.

# **End Semester Examination (80-Marks):**

- 1. Question paper will comprise of total 06 questions, each carrying 20 marks.
- 2. **Question No: 01** will be **compulsory** and based on the entire syllabus wherein 4 to 5 sub-questions will be asked.
- 3. Remaining questions will be mixed in nature and randomly selected from all the modules.
- 4. Weightage of each module will be proportional to number of respective lecture hours as mentioned in the syllabus.
- 5. **Total 04 questions** need to be solved.

| Course<br>Code | Course Name       |        | eaching Schen<br>Contact Hours |          | Credits Assigned |           |          |       |
|----------------|-------------------|--------|--------------------------------|----------|------------------|-----------|----------|-------|
|                |                   | Theory | Practical                      | Tutorial | Theory           | Practical | Tutorial | Total |
| ECCDLO<br>6011 | Mixed Signal VLSI | 03     |                                |          | 03               |           |          | 03    |

| Course | Course           |                     | Examination Scheme |          |          |          |      |           |       |  |  |
|--------|------------------|---------------------|--------------------|----------|----------|----------|------|-----------|-------|--|--|
| Code   | Name             |                     | The                | eory Mar | ks       | Exam     | Term | Practical | Total |  |  |
|        |                  | Internal Assessment |                    |          | End Sem. | Duration | Work | and Oral  |       |  |  |
|        |                  | Test1               | Test2              | Avg.     | Exam.    | (Hrs.)   |      |           |       |  |  |
| ECCDLO | Mixed            |                     |                    |          |          |          |      |           |       |  |  |
| 6011   | Signal<br>Design | 20                  | 20                 | 20       | 80       | 03       |      |           | 100   |  |  |

#### **Course Pre-requisite:**

ECC302 - Electronic Devices and Circuits

ECC303 –Digital System Design

ECC403 – Linear Integrated Circuits

ECC503 – Digital VLSI

#### **Course Objectives:**

- 1. To know importance of Mixed Signal VLSI design in the field of Electronics and Telecommunication and emerging technologies.
- 2. To understand various methodologies for analysis and design of fundamental CMOS analog and mixed signal Circuits.
- 3. To learn various issues associated with high performance Mixed Signal VLSI Circuits
- 4. To design, implement and verify various mixed signal VLSI circuits using open source tools like Ngspice and Magic.

#### **Course Outcomes:**

After successful completion of the course student will be able to:

- 1. Know operation of the various building blocks of analog and mixed signal VLSI circuits.
- 2. Demonstrate the understanding of various building blocks and their use in design of analog and mixed signal circuits.
- 3. Derive expression for various performance measures of analog and mixed signal circuits in terms of parameters of various building blocks used to build the circuit.
- 4. Analyze and relate performance of analog and mixed signal VLSI circuits in terms of design parameters.
- 5. Evaluate and select appropriate circuit/configuration for given application.
- 6. Design analog and mixed signal VLSI circuits for given application.

| Module<br>No. | Unit<br>No. | Topics                                                                                                    | Hrs. |
|---------------|-------------|----------------------------------------------------------------------------------------------------|------|
| 1.0           |             | Integrated Circuit Biasing Techniques                                                                                                    | 06   |
|               | 1.1         | Active resistance, current source, current sink, simple current mirror, cascode current mirror                                                                                                    | 03   |
|               | 1.2         | Current and voltage references, Band gap reference generator                                                                                                    | 03   |
| 2.0           |             | Single Stage MOS Amplifiers                                                                                                    | 08   |
|               | 2.1         | Common-source stage (with resistive load, diode connected load, current-source load, triode load, source degeneration), source follower, common-gate stage, cascode stage, folded cascade stage, simulation of CMOS amplifiers using SPICE | 04   |
|               | 2.2         | Single-ended operation, differential operation, basic differential pair, large-signal and small-signal behavior, common-mode response, differential pair with MOS loads, simulation of differential amplifiers using SPICE                 | 04   |
| 3.0           |             | Noise in MOS Circuits                                                                                                    | 06   |
|               | 3.1         | Noise spectrum, correlated and uncorrelated noise sources, thermal noise, flicker noise, shot noise                                                                                                    | 02   |
|               | 3.2         | Representation of noise in circuits, noise in single stage CS, CD and CG amplifier                                                                                                    | 02   |
|               | 3.3         | Noise in differential pairs, noise bandwidth                                                                                                    | 02   |
| 4.0           |             | CMOS Operational Amplifier                                                                                                    | 05   |
|               | 4.1         | Design of Current Mirror Load Differential Amplifier                                                                                                    | 02   |
|               | 4.2         | Design of two stage Operational Transconductance Amplifier, OpAmp Compensation techniques                                                                                                    | 03   |
| 5.0           |             | Data Converter Fundamentals                                                                                                    | 06   |
|               | 5.1         | Analog versus digital discrete time signals, converting analog signals to data signals, sample and hold characteristics                                                                                                    | 03   |
|               | 5.2         | Mixed signal Layout issues, Floor planning, power supply and Ground issues, other interconnect Considerations                                                                                                    | 03   |
| 6.0           |             | Data Converter Architectures                                                                                                    | 08   |
|               | 6.1         | DAC architectures, digital input code, charge scaling DACs, Cyclic DAC, pipeline DAC                                                                                                    | 04   |
|               | 6.2         | ADC architectures, flash, pipeline ADC, integrating ADC, and successive approximation ADC                                                                                                    | 04   |
|               |             | Total                                                                                                    | 39   |

#### **Text Books:**

- 1. B. Razavi, "Design of Analog CMOS Integrated Circuits", first edition, McGraw Hill.2001.
- 2. P.E.Allen and D R Holberg, "CMOS Analog Circuit Design", second edition, Oxford University Press, 2002.
- 3. R. Jacob Baker, "CMOS Circuit Design, Layout and Simulation", Wiley, 2nd Edition, 2013

#### **Reference Books:**

- 1. Adel S. Sedra, Kenneth C. Smith, A.N. Chandorkar, "Microelectronics Circuits Theory and Applications", Fifth Edition, Oxford University Press.
- 2. Gray, Meyer, Lewis and Hurst "Analysis and design of Analog Integrated Circuits", 4th Edition Willey International, 2002
- 3. Tony Chan Carusone, David Johns, Kenneth Martin, "Analog Circuit Design", Second Edition, Wiely

# **NPTEL/Swayam Course:**

**1.** <a href="https://nptel.ac.in/courses/117/101/117101105/">https://nptel.ac.in/courses/117/101/117101105/</a>

#### **Internal Assessment (20-Marks):**

Internal Assessment (IA) consists of two class tests of 20 marks each. IA-1 is to be conducted on completion of approximately 40% of the syllabus and IA-2 will be based on remaining contents (approximately 40% syllabus but excluding contents covered in IA-I). Duration of each test shall be one hour. Average of the two tests will be considered as IA marks.

# **End Semester Examination (80-Marks):**

- 1. Question paper will comprise of **total 06** questions, each carrying **20 marks**.
- 2. **Question No: 01** will be **compulsory** and based on entire syllabus wherein 4 to 5 subquestions will be asked.
- 3. Remaining questions will be mixed in nature and randomly selected from all the modules.
- 4. Weightage of each module will be proportional to number of respective lecture hours as mentioned in the syllabus.
- 5. **Total 04 questions** need to be solved.

| Course<br>Code | Course Name                                     | Te     | eaching Scho<br>(Hrs.) | eme      | Credits Assigned |           |          |       |
|----------------|-------------------------------------------------|--------|------------------------|----------|------------------|-----------|----------|-------|
|                |                                                 | Theory | Practical              | Tutorial | Theory           | Practical | Tutorial | Total |
| ECCDLO<br>6012 | Computer<br>Organisation<br>and<br>Architecture | 3      |                        |          | 3                |           |          | 3     |

|                | Course<br>Name                                  | <b>Examination Scheme</b> |        |          |              |                   |     |       |       |  |  |
|----------------|-------------------------------------------------|---------------------------|--------|----------|--------------|-------------------|-----|-------|-------|--|--|
| Course         |                                                 |                           | 7      | Theory M | Term<br>Work | Practical and     |     |       |       |  |  |
| Code           |                                                 | Internal assessment       |        |          |              |                   | End | Exam. | Total |  |  |
|                |                                                 | Test 1                    | Test 2 | Avg.     | Sem.<br>Exam | Duration (in Hrs) |     | Oral  | ì     |  |  |
| ECCDLO<br>6012 | Computer<br>Organisation<br>and<br>Architecture | 20                        | 20     | 20       | 80           | 03                |     |       | 100   |  |  |

# **Course Pre-requisites:**

ECC303-Digital System Design

ECC402-Microcontrollers

### **Course objectives:**

- 1. To have a thorough understanding of the basic structure and operation of a digital computer.
- 2. To understand memory systems, processor organization and generation of control unit signals.
- 3. To demonstrate the operation of various arithmetic algorithm including integer and floating point representation.
- 4. To understand the working principles of multiprocessor and parallel organization's as advanced computer architectures.

#### Course outcomes:

After successful completion of the course student will be able to -

- 1. Describe Computer system along with I/O operations and performance measures.
- 2. Demonstrate data representation and different arithmetic algorithm for solving ALU operations.
- 3. Categorize memory organization and identify the function of each element of memory hierarchy.
- 4. Demonstrate control unit operations.
- 5. Articulate design issues in the development of Multiprocessor organization & architecture

| Module<br>No. | Unit<br>No. | Topics                                                                                                    | Hrs |
|---------------|-------------|----------------------------------------------------------------------------------------------------|-----|
| 1             |             | Computer Organization, Architecture and Performance                                                                                                    | 8   |
|               | 1.1         | Organization and Architecture,                                                                                                    |     |
|               | 1.2         | Structure and Function,                                                                                                    |     |
|               | 1.3         | Designing for Performance,                                                                                                    |     |
|               | 1.4         | Multicore, MICs, and GPGPUs                                                                                                    |     |
|               | 1.5         | Two Laws that Provide Insight: Amdahl's Law and Little's Law                                                                                              |     |
|               | 1.6         | Basic Measures of Computer Performance,                                                                                                    |     |
|               | 1.7         | Calculating the Mean                                                                                                    |     |
|               | 1.8         | Benchmarks and SPEC                                                                                                    |     |
| 2             |             | Computer System                                                                                                    | 6   |
|               | 2.1         | Computer Components                                                                                                    |     |
|               | 2.2         | Computer Function                                                                                                    |     |
|               | 2.3         | Interconnection Structures                                                                                                    |     |
|               | 2.4         | Bus Interconnection                                                                                                    |     |
| 3             |             | Data Representation and Arithmetic Algorithms                                                                                                    | 5   |
|               | 3.1         | Unsigned & Signed multiplication- Add & Shift Method, Booth's algorithm. Unsigned & Signed division, Restoring and non-restoring division.                |     |
|               | 3.2         | Integer and floating point representation, IEEE 754 standard for floating point (Single & double precision) number representation.                        |     |
| 4             |             | Memory System Organization                                                                                                    | 7   |
|               | 4.1         | Classification and design parameters, Memory Hierarchy, Internal Memory: RAM, SRAM and DRAM                                                               |     |
|               | 4.2         | Cache Memory: Characteristics of Memory Systems, Cache Memory Principles, Elements of Cache, Cache Coherence. Design problems based on mapping techniques |     |
|               | 4.3         | Virtual Memory, External Memory : Magnetic Discs, Solid State Drive, Optical Memory, Flash Memories, RAID Levels                                          |     |
| 5             |             | Control Unit Design                                                                                                    | 8   |
|               | 5.1         | Micro- Operations: The Fetch Cycle, The Indirect Cycle, The Interrupt Cycle, The Execute cycle, The Instruction Cycle                                     |     |
|               | 5.2         | Control of the Processor: Functional Requirements, Control Signals, Internal Processor Organization                                                       |     |
|               | 5.3         | Hardwired Control Unit                                                                                                    |     |
|               | 5.4         | Microinstructions Microprogrammed Control Unit, Advantages & disadvantages                                                                                |     |
| 6             |             | Fundamentals of Advanced Computer Architecture                                                                                                    | 5   |
|               | 6.1         | Parallel Architecture: Classification of Parallel Systems,                                                                                                |     |
|               | 6.2         | Flynn's Taxonomy, Array Processors, Clusters, and NUMA Computers                                                                                          |     |
|               | 6.3         | Multiprocessor Systems : Structure & Interconnection Networks                                                                                             |     |
|               | 6.4         | Multi-Core Computers: Introduction, Organization and Performance.                                                                                         |     |
|               |             | Total                                                                                                    | 39  |

#### Text Books:

- 1. William Stallings "Computer Organization and Architecture Designing for Performance" Tenth Edition, Pearson Education.
- 2. C. Hamacher, Z. Vranesic and S. Zaky, "Computer Organization", McGrawHill,
- 3. Andrew S. Tanenbaum "Structured Computer Organization", Pearson, Sixth Edition

#### **Reference books:**

- 1. D. A. Patterson and J. L. Hennessy, "Computer Organization and Design -
- 2. Morris Mano. "Computer System Architecture" Pearson Publication, 3rd Edition, 2007
- 3. J.P. Hayes, "Computer Architecture and Organization", McGraw-Hill, 1998
- 4. B. Govindarajulu, "Computer Architecture and Organization: Design Principles and Applications", Second Edition, Tata McGraw-Hill.

#### **Internal Assessment:**

Assessment consists of two class tests of 20 marks each. The first class test is to be conducted when approximately 40% syllabus is completed and second class test when additional 40% syllabus is completed. The average marks of both the test will be considered for final Internal assessment. Duration of each test shall be of one hour.

#### **End Semester Examination:**

- 1. Question paper will comprise of 6 questions, each carrying 20 marks.
- 2. The students need to solve total 4 questions.
- 3. Question No.1 will be compulsory and based on entire syllabus.
- 4. Remaining question (Q.2 to Q.6) will be selected from all the modules.

| Course<br>Code | Course<br>Name | To     | eaching Schen<br>(Hrs.)   | ne | Credits Assigned |           |          |       |  |
|----------------|----------------|--------|---------------------------|----|------------------|-----------|----------|-------|--|
|                |                | Theory | Theory Practical Tutorial |    |                  | Practical | Tutorial | Total |  |
| ECCDLO         | Digital        | 3      |                           |    | 3                |           |          | 03    |  |
| 6013           | Forensic       |        |                           |    |                  |           |          |       |  |

| Course         | Course              |                     |       |          |          |        |          |           |       |
|----------------|---------------------|---------------------|-------|----------|----------|--------|----------|-----------|-------|
| Code           | Name                | Theory Mar          |       |          | ks       | Exam   | Term     | Practical | Total |
|                |                     | Internal Assessment |       | End Sem. | Duration | Work   | and Oral |           |       |
|                |                     | Test1               | Test2 | Avg.     | Exam.    | (Hrs.) |          |           |       |
| ECCDLO<br>6013 | Digital<br>Forensic | 20                  | 20    | 20       | 80       | 03     |          |           | 100   |

# **Course prerequisite:**

ECC602: Computer Communication Networks

## **Course Objectives:**

- 1. To understand cyber attacks and various categories of Cybercrime.
- 2. To discuss the need and process of digital forensics and Incident Response Methodology.
- 3. To explore the procedures for identification, preservation, and extraction of digital evidence.
- 4. To explore techniques and tools used in digital forensics for system investigation.
- 5. To discuss the investigation process of network and host based system intrusions.
- 6. To understand the laws related to Cybercrime

#### **Course Outcomes:**

#### On successful completion of the course, students will be able to

- 1. Study the various cybercrimes and its prevention methods.
- 2. Discuss the phases of Digital Forensics and methodology to handle the computer security incident.
- 3. Understand the process of collection, analysis and recovery of the digital evidence.
- 4. Explore various tools to perform the investigation of the crime scenario.
- 5. Investigate the process of monitoring and analysis of computer network traffic for network investigation.
- 6. Discuss the legal issues associated with the cyber laws.

| Module<br>No. | Unit<br>No. | Topics                                                                                                    | Hrs. |
|---------------|-------------|----------------------------------------------------------------------------------------------------|------|
| 1.0           |             | Introduction to Cybercrime and Hacking                                                                                                    | 08   |
|               | 1.1         | Cybercrime, Categories of Cybercrime (Cybercrime against people, Cybercrime Against property, Cybercrime Against Government), Types of cybercrime (Violent- Cyber terrorism, Assault by Threat, Cyberstalking, Child Pornography, Non-violent - Cybertrespass, Cyber Theft, Cyberfraud, Destructive Cybercrimes), Computers' role in crimes |      |
|               | 1.2         | Hacking, Life cycle of Hacking, Types of Hackers (White Hat hackers, Black Hat hackers, Grey Hat hackers), Hacking techniques, Passive and Active Attacks, Social Engineering, Attacks vs Vulnerabilities, Prevention of Cybercrime                                                                                                    |      |
|               |             | Self-learning topics: Distinction between computer crimes and conventional crimes.                                                                                                    |      |
| 2.0           |             | Introduction to Digital Forensics                                                                                                    | 07   |
|               | 2.1         | Objectives of digital forensics, Process of digital forensics, Types of digital forensics, Challenges faced by digital forensics                                                                                                    |      |
|               | 2.2         | Introduction to Incident - Computer Security Incident, Goals of Incident Response, CSIRT, Incident Response Methodology, Phase after detection of an incident                                                                                                    |      |
|               |             | Self-learning topics: Distinction between Computer virus, worm, Trojan horse and trap door.                                                                                                    |      |
| 3.0           |             | Digital Evidence and Forensics Duplication                                                                                                    | 07   |
|               | 3.1         | Digital evidence, Admissibility of evidence, Challenges in evidence handling, collecting digital evidence, Preserving digital evidence, Documenting evidence                                                                                                    |      |
|               | 3.2         | Necessity of forensic duplication, Forensic duplicates as admissible evidence, Forensic image formats, Forensic duplication techniques, Disk imaging, Analysis of forensic images using FTK Imager                                                                                                    |      |
|               |             | Self-learning topics: Digital Evidence Investigation using Autopsy                                                                                                    |      |
| 4.0           |             | System Investigation                                                                                                    | 08   |
|               | 4.1         | Live/volatile data collection from Windows and Unix Systems                                                                                                    |      |
|               | 4.2         | Investigating Windows systems, Investigating UNIX systems, Investigating applications, Web browsers, Email tracing                                                                                                    | )    |
|               | 4.3         | Recovering digital evidence, Acquiring, Analyzing and duplicating data: dd, dcfldd, foremost, scalpel                                                                                                    | ,    |
|               |             | Self-learning topics: Methods of storing data (RAM and Hard disk)                                                                                                    |      |
| 5.0           |             | Network Forensics                                                                                                    | 05   |
|               | 5.1         | Introduction to intrusion detection systems, Types of IDS, Understanding network intrusion and attacks                                                                                                    |      |
|               | 5.2         | Analyzing network traffic, collecting network based evidence, Evidence handling. Investigating routers                                                                                                    | 5    |
|               |             | Self-learning topics: Use of packet sniffing tools like Wireshark                                                                                                    |      |
| 6.0           |             | Laws related to cyber crime                                                                                                    | 04   |
|               |             | Constitutional law, Criminal law, Civil law, Levels of law: Local laws, State laws, Federal laws, International laws. Levels of culpability: Intent, Knowledge, Recklessness, Negligence. CFAA, DMCA, CAN Spam                                                                                                    |      |
|               |             | Self-learning topics: Relevant law to combat computer crime –Information Technology Act                                                                                                    |      |
|               |             | Total                                                                                                    | 39   |

#### Text books

- 1. Kevin Mandia, Chris Prosise, "Incident Response and computer forensics", Tata McGrawHill, 2006
- 2. "Scene of the Cybercrime: Computer Forensics" Handbook 1st Edition, Kindle Edition
- 3. "Digital Forensics", Nilakshi Jain & Kalbande, Wiley Publication
- 4. "Cyber Security", Nina Godbole, Sunit Belapure, Wiley Publication

#### Reference books

- Bill Nelson, Amelia Phillips, Christopher Steuart, "Guide to Computer Forensics and Investigations".
   Cengage Learning, 2014
- 2. Debra Littlejohn Shinder Michael Cross "Scene of the Cybercrime: Computer Forensics Handbook", 2nd Edition Syngress Publishing, Inc. 2008.
- 3. Marjie T. Britz, Computer Forensics and Cyber Crime, Pearson, Third Edition.

# **Suggested MOOCs for Self-Learning:**

- 1. Course on "Ethical Hacking"
  - https://nptel.ac.in/courses/106/105/106105217/
- 2. Course on "Digital Forensics"
  - https://onlinecourses.swayam2.ac.in/cec20\_lb06/preview
- 3. Course on "Computer Forensics"
  - https://www.edx.org/course/computer-forensics
- 4. Course on Cyber Incident Response
  - https://www.coursera.org/learn/incident-response
- 5. Course on "Penetration Testing, Incident Responses and Forensics"
  - https://www.coursera.org/learn/ibm-penetration-testing-incident-response-forensics

#### **Internal Assessment (20-Marks):**

Internal Assessment (IA) consists of two class tests of 20 marks each. IA-1 is to be conducted on approximately 40% of the syllabus and IA-2 will be based on remaining contents (approximately 40% syllabus but excluding contents covered in IA-I). Duration of each test shall be one hour. Average of the two tests will be considered as IA marks.

## **End Semester Examination (80-Marks):**

- 1. Question paper will comprise of total 06 questions, each carrying 20 marks.
- 2. **Question No: 01** will be **compulsory** and based on entire syllabus wherein 4 to 5 sub-questions will be asked.
- 3. Remaining questions will be mixed in nature and randomly selected from all the modules.
- 4. Total 04 questions need to be attempted.

| Course<br>Code | Course Name                      | Teaching Scheme<br>(Hrs.) |           |          | Credits Assigned |           |          |       |  |
|----------------|----------------------------------|---------------------------|-----------|----------|------------------|-----------|----------|-------|--|
|                |                                  | Theory                    | Practical | Tutorial | Theory           | Practical | Tutorial | Total |  |
| ECCDLO<br>6014 | Database<br>Management<br>System | 03                        |           |          | 03               |           |          | 03    |  |

| Course | Course     |                            |    | F            | on Scheme |          |      |           |       |
|--------|------------|----------------------------|----|--------------|-----------|----------|------|-----------|-------|
| Code   | Name       | Theory Marks               |    |              |           | Exam     | Term | Practical | Total |
|        |            | Internal assessment        |    |              | End       | Duration | Work | and Oral  |       |
|        |            | Test 1 Test 2 Avg. of Test |    | Sem.         | (in Hrs.) |          |      |           |       |
|        |            |                            |    | 1 and Test 2 | Exam      |          |      |           |       |
| ECCDLO | Database   |                            |    |              |           |          |      |           |       |
| 6014   | Management | 20                         | 20 | 20           | 80        | 03       |      |           | 100   |
|        | System     |                            |    |              |           |          |      |           |       |

#### **Course Pre-requisite:**

FEC 205 : C Programming

ECL 304 : Skill Lab :- C++ and Java Programming ECL 405 : Skill Lab :- Python Programming

# **Course Objectives:**

- 1. Learn and practice data modeling using the entity-relationship and developing database designs.
- 2. Understand the use of Structured Query Language (SQL) and learn SQL syntax.
- 3. Understand the needs of database processing and learn techniques for controlling the consequences of concurrent data access
- 4. Understand the concept of database security and privacy

#### **Course Outcome:**

After successful completion of the course student will be able to

- 1. Describe the fundamentals of database systems, different data models and design issues in database.
- 2. Understand the basics model of relational Algebra, calculus, transaction management, concurrency control, database security and privacy
- 3. Design ER diagram, relational schemas, apply concepts of normalization to relational database design.
- 4. Implement views, triggers and querying the database using SQL.

| Module<br>No. | Unit<br>No. | Topics                                                                                                    | Hrs. |
|---------------|-------------|----------------------------------------------------------------------------------------------------|------|
| 1.0           |             | Introduction to Databases                                                                                                    | 02   |
|               | 1.1         | Introduction to databases, History of database system, Benefits of Database system over traditional file system, relational databases, Three tier database architecture, Data independence                            |      |
| 2.0           |             | Data Models                                                                                                    | 03   |
|               | 2.1         | The importance of data models, Introduction to various data models (hierarchical, Network, Relational, Entity relationship and object model), Basic building blocks, Business rules, Degrees of data abstraction      |      |
| 3.0           |             | Database Design, ER-Diagram and Unified Modeling Language                                                                                                    | 08   |
|               | 3.1         | Database design and ER Model: overview, ER-Model and its Constraints, ER-Diagrams, ERD Issues, weak entity sets                                                                                                    |      |
|               | 3.2         | Codd's rules, Relational Schemas, Introduction to UML Relational database model: Logical view of data, keys, integrity rules.  Relational Database design: features of good relational database design, atomic domain |      |
| 4.0           |             | Relational Algebra and Calculus                                                                                                    | 09   |
|               | 4.1         | Relational algebra: Introduction, Selection and projection, set operations, renaming, Joins, Division, syntax, semantics.                                                                                             |      |
|               | 4.2         | Operators, grouping and ungrouping, relational comparison. Calculus: Tuple relational calculus, Domain relational Calculus, calculus vs algebra, computational capabilities.                                          |      |
|               | 4.3         | Normalization methods: 1NF, 2NF, 3NF, BCNF, 4NF, 5NF                                                                                                    |      |
| 5.0           |             | Constraints, Views and SQL                                                                                                    | 10   |
|               | 5.1         | What is constraints, types of constrains, Integrity constraints,                                                                                                    |      |
|               | 5.2         | SQL: data definition, aggregate function, Null Values, nested sub queries, Joined relations. Triggers.                                                                                                    |      |
|               | 5.3         | Views: Introduction to views, data independence, security, updates on views, comparison between tables and views                                                                                                    |      |
|               | 5.4         | ** SQL Tools : MySQL, ORACLE 10G, POSTGRESQL                                                                                                    |      |
| 6.0           |             | Transaction management and Concurrency control                                                                                                    | 07   |
|               | 6.1         | Transaction management: ACID properties, serializability and concurrency control, Lock based concurrency control (2PL, Deadlocks), Time stamping methods, optimistic methods, database recovery management.           |      |
|               | 6.2         | Database Security and privacy: Issues, Access Control based on grant and revoke privileges                                                                                                    | 1    |
| ŀ             |             | Total                                                                                                    | 39   |

<sup>\*\*</sup> Teacher can select any one SQL Tool for implementation of SQL query

#### **Textbooks:**

- 1. A Silberschatz, H Korth, S Sudarshan, "Database System and Concepts", Fifth Edition McGraw-Hill
- 2. Rob, Coronel, "Database Systems", Seventh Edition, Cengage Learning.
- 3. Ramez Elmasri, Shamkant B. Navathe, "Fundamentals of Database System", Seventh Edition, Person.
- 4. G. K. Gupta, "Database Management Systems", McGraw Hill.

#### **Reference Books:**

- 1. Peter Rob and Carlos Coronel, "Database Systems Design, Implementation and Management", Thomson Learning, 5th Edition.
- 2. P.S. Deshpande, "SQL and PL/SQL for Oracle 11g, Black Book", Dreamtech Press
- 3. Mark L. Gillenson, Paulraj Ponniah, "Introduction to Database Management", Wiley
- 4. Raghu Ramkrishnan and Johannes Gehrke, "Database Management Systems", TMH
- 5. Debabrata Sahoo "Database Management Systems Tata McGraw Hill, Schaum's Outline

#### **E-Resources:**

- 1. https://www.w3schools.in/dbms/
- 2. <a href="https://www.tutorialspoint.com/dbms/index.htm">https://www.tutorialspoint.com/dbms/index.htm</a>
- 3. https://www.studytonight.com/dbms/

**Self-Learning:** Suggested Case Studies (Any such cases can be selected by Teacher)

- 1. Library Management System
- 2. Hospital Management System
- 3. Pharmacy Management System
- 4. Human Resource Database Management System in Java
- 5. Students Database Management System
- 6. Employee Management System
- 7. Inventory Control Management database

# **Internal Assessment (20-Marks):**

Internal Assessment (IA) consists of two class tests of 20 marks each. IA-1 is to be conducted on approximately 40% of the syllabus and IA-2 will be based on remaining contents (approximately 40% syllabus but excluding contents covered in IA-I). Duration of each test shall be one hour. Average of the two tests will be considered as IA marks.

#### **End Semester Examination (80-Marks):**

- 1. Question paper will comprise of total 06 questions, each carrying 20 marks.
- 2. **Question No: 01** will be **compulsory** and based on entire syllabus wherein 4 to 5 sub-questions will be asked.
- 3. Remaining questions will be mixed in nature and randomly selected from all the modules.
- 4. **Total 04 questions** need to be attempted.

| Course<br>Code | Course<br>Name | Т      | eaching Sche<br>(Hrs.) | me       | Credits Assigned |           |          |       |  |
|----------------|----------------|--------|------------------------|----------|------------------|-----------|----------|-------|--|
|                |                | Theory | Practical              | Tutorial | Theory           | Practical | Tutorial | Total |  |
| ECCDLO         | IoT and        | 3      | -                      |          | 3                |           |          | 03    |  |
| 6015           | Industry 4.0   |        |                        |          |                  |           |          |       |  |

| Course | Course       |                              | Examination Scheme |             |          |          |      |           |       |  |
|--------|--------------|------------------------------|--------------------|-------------|----------|----------|------|-----------|-------|--|
| Code   | Name         |                              | Γ                  | heory Marks |          | Exam     | Term | Practical | Total |  |
|        |              | Iı                           | nternal a          | ssessment   | End Sem. | Duration | Work | and Oral  |       |  |
|        |              | Test 1 Test 2 Avg. of Test 1 |                    |             | Exam     | (Hrs.)   | Oral |           |       |  |
|        |              |                              |                    | and Test 2  |          |          |      |           |       |  |
| ECCDLO | IoT and      | 20                           | 20                 | 20          | 80       | 03       |      |           | 100   |  |
| 6015   | Industry 4.0 |                              |                    |             |          |          |      |           |       |  |

#### **Course pre-requisite:**

ECM401: Mini Project – 1 B ECC402: Microcontrollers ECL404: Skill based Lab Course

ECM501: Mini Project 2A Embedded System Project

# **Course Objectives:**

- 1. To offer introduction to Internet of Things and industry 4.0 standard
- 2. To understand the design features of Internet of Things (IoT)
- 3. To understand concepts of data management and data analytics in IoT
- 4. To understand the concept and framework of industry 4.0 standard
- 5. To understand the application of IoT and Industry 4.0 standard.

#### **Course Outcome:**

#### On successful completion of the course the students will be able to:

- 1. Discuss case studies and use cases of IoT design.
- 2. Illustrate various protocols of web connectivity.
- 3. Understand and use tools for data management and analytics in IoT.
- 4. Explain various frameworks for industry 4.0 standards.
- 5. Prepare case studies on applications of IIOT.
- 6. Understand advanced concepts and applications of industry 4.0

| Module<br>No. | Unit<br>No. | Topics                                                                                                    | Hrs |
|---------------|-------------|----------------------------------------------------------------------------------------------------|-----|
| 1             |             | Introduction to IoT                                                                                                    | 04  |
|               | 1.1         | Introduction - Defining IoT, Characteristics of IoT, Physical design of IoT, Logical design of IoT, Functional blocks of IoT, Sources of IoT,  IoT and M2M - IoT/M2M System layers and Design standardization, Difference between IoT and M2M |     |
|               | 1.2         | <b>Defining Specifications About -</b> Purpose & requirements, process, domain model, information model, service, IoT level, Functional view, Operational view, Device and Component Integration, Application Development, Case Study         |     |
| 2             |             | Network & Communication aspects                                                                                                    | 08  |
|               | 2.1         | <b>Design Principles &amp; Web Connectivity -</b> Web Communication Protocols for connected devices, Web connectivity using Gateway, SOAP, REST, HTTP, RESTful and Web Sockets (Publish —Subscribe), MQTT, AMQP, CoAP Protocols               |     |
|               | 2.2         | Internet Connectivity: - Internet connectivity, Internet based communication, IP addressing in IoT, Media Access Control, Application Layer Protocols. LPWAN Fundamentals: LORA, NBIoT, CAT LTE MI, SIGFOX, Case Study                        |     |
| 3             |             | Data Management and Analytics for IoT                                                                                                    | 08  |
|               | 3.1         | Introduction, Apache Hadoop, Using Hadoop MapReduce for Batch Data Analysis, Apache Oozie, Apache Spark, ApacheStorm, Using Apache Storm for Real-time Data Analysis                                                                          |     |
|               | 3.2         | Analysis, Structural Health Monitoring Case Study, Tools for IoT:- Chef, Chef Case Studies, Puppet, Puppet Case Study- Multi-tier Deployment, NETCONF-YANG Case Studies, IoT Code Generator                                                   |     |
| 4.0           |             | Introduction to Industry 4.0                                                                                                    | 08  |
|               | 4.1         | Industry 4.0: Managing the Digital Transformation, Conceptual framework for Industry 4.0, Industrial IoT (IIoT) - Introduction, Business Model and Reference Architecture, Industrial IoT-Layers, Sensing, Processing, Communication.         |     |
|               | 4.2         | Cyber Physical Systems and Next Generation Sensors, Collaborative Platform and Product Lifecycle Management, Augmented Reality and Virtual Reality                                                                                            |     |
| 5.0           |             | Introduction to Industrial IoT (IIoT)                                                                                                    | 06  |
|               | 5.1         | Industrial IoT- Application Domains: Healthcare, Power Plants, Inventory Management & Quality Control, Plant Safety and Security, Facility Management.                                                                                        |     |
|               | 5.2         | Artificial Intelligence, Cybersecurity in Industry 4.0, Internet of Things for Industry 4.0 Design, Challenges and Solutions                                                                                                    |     |
| 6.0           |             | Industry 4.0 Technologies and Applications                                                                                                    | 05  |
|               | 6.1         | Internet of Things and New Value Proposition.: Examples for IoTs Value Creation in Different Industries., IoTs Value Creation Barriers: Standards, Security and Provacy Concerns                                                              |     |
|               | 6.2         | Introduction to Industry 5.0, Human Machine Interaction, cognitive computing with human intelligence, Case study on AI based solutions                                                                                                    |     |
|               | 1           | Total                                                                                                    | 39  |

#### **Text books:**

- 1. ArshdeepBahga and Vijay Madisetti, "Internet of Things: A Hands-on Approach, Universities Press.
- 2. Raj Kamal, "Internet of Things: Architecture and Design Principles", McGraw Hill Education, First edition
- 3. Radha Shankarmani, M Vijayalakshmi, "Big Data Analytics", Wiley Publications,
- 4. Andrew Minteer, "Analytics for the Internet of Things(IoT)", Kindle Edition
- 5. Giacomo Veneri , Antonio Capasso," Hands-On Industrial Internet of Things: Create a powerful Industrial IoT infrastructure using Industry 4.0", Packt

#### Suggested reference material (research papers):

- 1. <a href="https://www.mdpi.com/2071-1050/11/16/4371/pdf">https://www.mdpi.com/2071-1050/11/16/4371/pdf</a> Industry 5.0—A Human-Centric Solution MDPI (open access)
- 2. <a href="https://www.researchgate.net/profile/Mary-Doyle-Kent/publication/336819748\_Industry\_50\_Is\_the\_Manufacturing\_Industry\_on\_the\_Cusp\_of\_a\_New\_Revolution/links/5e84b810a6fdcca789e5ff75/Industry-50-Is-the-Manufacturing-Industry-on-the-Cusp-of-a-New-Revolution.pdf">Memory on\_the Cusp-of-a-New-Revolution.pdf</a> Industry 5.0: Is the Manufacturing Industry on the Cusp of a New Revolution?

#### Reference books

- 1. Alp Ustundag Emre Cevikcan," Industry 4.0: Managing The Digital Transformation", Springer Series in Advanced Manufacturing
- 2. G. R. Kanagachidambaresan, R. Anand, E. Balasubramanian, V. Mahima, Internet of Things for Industry 4.0. EAI/Springer Innovations in Communication and Computing
- 3. The Internet of Things (Connecting objects to the web) by Hakima Chaouchi (Wiley Publications).
- 4. The Internet of Things (MIT Press) by Samuel Greengard
- 5. Adrian McEwen, Hakim Cassimally, : Designing the Internet of Things", Paperback, First Edition

#### **Suggested MOOCs:**

- 1. <a href="https://onlinecourses.nptel.ac.in/noc20\_cs69">https://onlinecourses.nptel.ac.in/noc20\_cs69</a> Introduction to Industry 4.0 and Industrial Internet of Things, By Prof. Sudip Misra, IIT Kharagpur
- 2. <a href="https://www.edx.org/course/industry-40-how-to-revolutionize-your-business">https://www.edx.org/course/industry-40-how-to-revolutionize-your-business</a> Industry 4.0: How to Revolutionize your Business
- 3. <a href="https://onlinecourses.nptel.ac.in/noc21\_cs17">https://onlinecourses.nptel.ac.in/noc21\_cs17</a> Introduction to internet of things, by Prof. Sudip Misra , IIT Kharagpur
- 4. <a href="https://onlinecourses.nptel.ac.in/noc21\_cs08">https://onlinecourses.nptel.ac.in/noc21\_cs08</a> Embedded Systems Design
- 5. By Prof. Anupam Basu, IIT Kharagpur

#### **Recommended list of tools for self learning:**

- 1. Node Red <a href="https://nodered.org/">https://nodered.org/</a>
- 2. M2MLabs Mainspring <a href="http://www.m2mlabs.com/">http://www.m2mlabs.com/</a>
- 3. Tensor Flow <a href="https://www.tensorflow.org/">https://www.tensorflow.org/</a>
- 4. Things Speak <a href="https://thingspeak.com/">https://thingspeak.com/</a>

# **Internal Assessment (20-Marks):**

Internal Assessment (IA) consists of two class tests of 20 marks each. IA-1 is to be conducted on approximately 40% of the syllabus and IA-2 will be based on remaining contents (approximately 40% syllabus but excluding contents covered in IA-I). Duration of each test shall be one hour. Average of the two tests will be considered as IA marks.

# **End Semester Examination (80-Marks):**

- 1. Question paper will comprise of total 06 questions, each carrying 20 marks.
- 2. **Question No: 01** will be **compulsory** and based on entire syllabus wherein 4 to 5 sub-questions will be asked.
- 3. Remaining questions will be mixed in nature and randomly selected from all the modules.
- 4.**Total 04 questions** need to be attempted.

| Course<br>Code | Course Name          |        | eaching Scher<br>Contact Hour |          | Credits Assigned |           |          |       |  |
|----------------|----------------------|--------|-------------------------------|----------|------------------|-----------|----------|-------|--|
|                |                      | Theory | Practical                     | Tutorial | Theory           | Practical | Tutorial | Total |  |
| ECCDLO<br>6016 | Radar<br>Engineering | 03     |                               |          | 03               |           |          | 03    |  |

| Course        | Course      |                     |       | tion Scheme |          |        |          |           |              |
|---------------|-------------|---------------------|-------|-------------|----------|--------|----------|-----------|--------------|
| Code          | Name        | Theory Mark         |       |             | ks       | Exam   | Term     | Practical | <b>Total</b> |
|               |             | Internal Assessment |       | End Sem.    | Duration | Work   | and Oral |           |              |
|               |             | Test1               | Test2 | Avg.        | Exam.    | (Hrs.) |          |           |              |
| <b>ECCDLO</b> | Radar       |                     |       |             |          |        |          |           |              |
| 6016          | Engineering | 20                  | 20    | 20          | 80       | 03     |          |           | 100          |
|               |             |                     |       |             |          |        |          |           |              |

# **Pre requisites:**

ECC405 - Principles of Communication Engineering

# **Course objectives:**

- 1. To interpret Radar equations
- 2. To explain different types of radar
- 3. To introduce RADAR transmitters and receivers for given conditions
- 4. To understand/implement the plotting for given RADAR target

#### **Course outcomes:**

After successful completion of the course student will be able to

- 1. Explain generalized concept of RADAR.
- 2. Solve problems using radar equations.
- 3. Describe different types of radar for specific application.
- 4. Explain concept of tracking radar.
- 5. Plot the RADAR target from given specification.

| Module<br>No. | Unit<br>No. | Topics                                                                                 | Hrs. |
|---------------|-------------|----------------------------------------------------------------------------------------|------|
| 1.0           |             | Introduction to Radar and Radar Equation                                               | 08   |
|               | 1.1         | Basics Radar, Radar equation, Block Diagram, Radar Frequencies                         |      |
|               | 1.2         | Detection of signal in noise, Receiver Noise and Signal-to-noise Ratio                 |      |
|               | 1.3         | Probability of detection and false alarm: Simple, complex Targets, Pulse Repetition Fr |      |
| 2.0           |             | MTI and Pulse Doppler Radar                                                            | 08   |
|               | 2.1         | Introduction to Doppler and MTI radar, Doppler frequency shift                         |      |
|               | 2.2         | Simple CW Doppler radar, MTI radar block diagram                                       |      |
|               | 2.3         | Delay line canceler                                                                    |      |
|               | 2.4         | Moving-target-detection                                                                |      |
|               | 2.5         | Pulse Doppler radar                                                                    |      |
| 3.0           |             | Tracking Radar                                                                         | 06   |
|               | 3.1         | Monopulse tracking                                                                     |      |
|               | 3.2         | Conical scan and sequential lobbing                                                    |      |
|               | 3.3         | Limitation of tracking accuracy, Low angle tracking                                    |      |
| 4.0           |             | Radar Transmitters and Receviers                                                       | 06   |
|               | 4.1         | Radar RF power sources: Klystron                                                       |      |
|               | 4.2         | Travelling wave tube                                                                   |      |
|               | 4.3         | Magnetron                                                                              |      |
|               | 4.4         | Radar Receiver: Superheterodyne Receiver                                               |      |
| 5.0           |             | Radar Clutters and landing system                                                      | 06   |
|               | 5.1         | Types of clutter : surface clutter, sea clutter, land clutter                          |      |
| •             | 5.2         | Instrument landing system                                                              |      |
|               | 5.3         | Ground controlled approach, Microwave landing system                                   |      |
|               | 5.4         | Radar altimeter                                                                        |      |
| 6.0           |             | General ideas on RADAR plotting                                                        | 05   |
|               | 6.1         | Radar plotting -general ideas                                                          |      |
|               | 6.2         | Relative plotting (passive derivations), Relative plotting (action taken by target)    |      |
|               | 6.3         | Radar Display: Types of displays                                                       |      |
|               |             | Total                                                                                  | 39   |

#### **Text Books:**

- 1. Merill Skolnik,—Introduction to RADAR Systems, Tata McGrawHill, Third Edition
- 2. Merill Skolnik,—RadarHandbook, TataMcgrawHill, Second Edition
- 3. Dr. A. K. Sen, Dr. A. B. Bhattacharya- Radar Systems and Radio Aids to Navigation Khanna Publishers

#### Reference books:

- 1. Mark A.Richards, James A.Scheer, William A.Holm, —Principles of Modern Radar Basic Principals, ScitechPublishing.
- 2. SimonKingsley,ShaunQuegon,—UnderstandingRadarSystems,ScientechPublishing Inc.
- 3. G.S. N.Raju, —Radar Engineering and Fundamentals of Navigational Aidsl, I. K International publishing House Pvt.Ltd.
- 4. Dr. Arjun Singh -Radar Systems and Radio Aids to Navigation, McGraw-Hill Education Private Limited
- 5. CAPT. H. SUBRAMANIAM- Shipborne Radar And Arpa Nutshell Series Book3

#### **Online Resource:**

1. NPTEL online Course: https://nptel.ac.in/courses/108/105/108105154/

#### **Internal Assessment (20-Marks):**

Internal Assessment (IA) consists of two class tests of 20 marks each. IA-1 is to be conducted on approximately 40% of the syllabus completed and IA-2 will be based on remaining contents (approximately 40% syllabus but excluding contents covered in IA-I). Duration of each test shall be one hour. Average of the two tests will be considered as IA marks.

#### **End Semester Examination (80-Marks):**

Weightage to each of the modules in end-semester examination will be proportional to number of respective lecture hours mentioned in the curriculum.

- 1. Question paper will comprise of total 06 questions, each carrying 20 marks.
- 2. **Question No: 01** will be **compulsory** and based on entire syllabus wherein 4 to 5 subquestions will be asked.
- 3. Remaining questions will be mixed in nature and randomly selected from all the modules.
- 4. Weightage of each module will be proportional to number of respective lecture hours as mentioned in the syllabus.
- 5. **Total 04 questions** need to be solved.

| Course<br>Code | Course Name        | Te     | aching Sch | eme      | Credits Assigned |              |          |       |
|----------------|--------------------|--------|------------|----------|------------------|--------------|----------|-------|
|                | Electromagnetics   | Theory | Practical  | Tutorial | Theory           | TW/Practical | Tutorial | Total |
| ECL601         | and Antenna<br>Lab |        | 02         |          |                  | 1            |          | 1     |

|                |                                  | Examination Scheme |               |                              |              |          |             |       |  |  |
|----------------|----------------------------------|--------------------|---------------|------------------------------|--------------|----------|-------------|-------|--|--|
| Course         |                                  |                    | Theor         |                              |              | Dungting |             |       |  |  |
| Course<br>Code | Course Name                      | Ir                 | nternal asses | sment                        | End          | Term     | Practical   | Total |  |  |
| Code           |                                  | Test 1             | Test 2        | Ave. of Test<br>1 and Test 2 | Sem.<br>Exam | Work     | and<br>Oral |       |  |  |
| ECL601         | Electromagnetics and Antenna Lab |                    |               |                              |              | 25       | 25          | 50    |  |  |

# **Prerequisites:**

- 1. Vector Calculus
- 2. Fundamental concepts of electricity and magnetism

# **Course Objective:**

The objective of the course is to make student familiar with Maxwell's equation and its usefulness to describe different electromagnetic phenomena such as wave propagation, radiations from antenna etc.

#### **Course Outcomes:**

After successful completion of the course student will be able to

- 1. Students will be able to describe electromagnetics field including static and dynamic in terms of Maxwell's equations.
- 2. Students will be able to apply Maxwell's equation to solve various electromagnetic phenomenon such as electromagnetic wave propagation in different medium, power in EM wave.
- 3. Students will derive the field equations for the basic radiating elements and describe basic antenna parameters like radiation pattern, directivity, gain etc.
- 4. Students will be able to implement different types of the antenna structures such as Antenna arrays, Microstrip antenna and reflector antenna etc.

#### SUGGESTED LIST OF EXPERIMENTS

| Sr.<br>No. | NAME OF EXPERIMENTS                                                                                                    |
|------------|----------------------------------------------------------------------------------------------------|
| 1.         | Study different Antenna parameters (compulsory to use: FSM, Spectrum Analyzer and VNA)                                                                                                |
| 2.         | Introduction to Different Antenna Types                                                                                                    |
| 3.         | Study of Wire Antenna, (Radiation pattern of dipole, folded dipole and Monopole antenna, various loops)                                                                               |
| 4.         | Study of Directive antenna, Yagi-Uda Antenna                                                                                                    |
| 5.         | Study of Broad-band Antenna, Log-periodic Antenna                                                                                                    |
| 6.         | Study of Antenna Arrays (Broadside, End-fire, Parametric study for various arrays parameters)                                                                                         |
| 7.         | Study of Aperture Antennas (Parabolic/ Hyperbolic/ Horn, with or without Reflector)                                                                                                   |
| 8.         | Study of Regular shaped Microstrip Antenna                                                                                                    |
| 9.         | Small Project report can be considered as a part of term-work (Design, Simulation and validation).                                                                                    |
| 10.        | Case Study of Recent reported variations of Antenna types (Paper from reputed journal is to be referred and thoroughly study and present the report, maximum four students per group) |

# **Term Work:**

At least 08 Experiments including 02 simulations covering entire syllabus must be given during the — Laboratory session batch wise".

Computation/ simulation-based experiments are also encouraged. The experiments should be students centric, and attempt should be made to make experiments more meaningful, interesting and innovative. Application oriented one mini project can be conducted for maximum batch of four students.

| Course<br>Code | Course Name   | Teaching Scheme<br>(Hrs.) |           |          | Credits Assigned |           |          |       |
|----------------|---------------|---------------------------|-----------|----------|------------------|-----------|----------|-------|
|                |               | Theory                    | Practical | Tutorial | Theory           | Practical | Tutorial | Total |
| ECL602         | Computer      | -                         | 02        | -        |                  | 01        |          | 01    |
|                | Communication |                           |           |          |                  |           |          |       |
|                | Network       |                           |           |          |                  |           |          |       |
|                | Laboratory    |                           |           |          |                  |           |          |       |

| Course | Course Name   | Examination Scheme |             |                |          |           |          |    |  |  |  |
|--------|---------------|--------------------|-------------|----------------|----------|-----------|----------|----|--|--|--|
| Code   |               |                    |             | Theory Marks   | Term     | Practical | Total    |    |  |  |  |
|        |               | ]                  | Internal as | ssessment      | End Sem. | Work      | and Oral |    |  |  |  |
|        |               | Test 1             | Test 2      | Avg. of Test 1 | Exam     |           |          |    |  |  |  |
|        |               |                    |             | and Test 2     |          |           |          |    |  |  |  |
| ECL602 | Computer      |                    |             |                |          | 25        | 25       | 50 |  |  |  |
|        | Communication |                    |             |                |          |           |          |    |  |  |  |
|        | Network       |                    |             |                |          |           |          |    |  |  |  |
|        | Laboratory    |                    |             |                |          |           |          |    |  |  |  |

#### Lab Course Outcomes: -

Upon completion of the computer communication networks lab, the students will be able to:

- Design a small or medium sized computer network including media types, end devices, and interconnecting devices that meets a customer's specific needs.
- Perform configurations on routers and Ethernet switches.
- Demonstrate knowledge of programming for network communications.
- Simulate computer networks and analyze the simulation results.
- Troubleshoot connectivity problems in a host occurring at multiple layers of the OSI model.
- Develop knowledge and skills necessary to gain employment as computer network engineer and network administrator.

#### Laboratory plan

Minimum of 8 practicals should be conducted and a mini project.

# **Suggested list of experiments:**

- 1. To study basic networking commands. (Linux/Netkit)
- 2. To prepare a patch cable (straight-through, crossover, rollover) using UTP, RJ-45 and crimping tool. Test the cable using a cable tester and use it in LAN.
- 3. To configure and compare different network topologies using Cisco Packet Tracer
- 4. To study and compare network hardware components using Cisco Packet Tracer
- 5. To configure static routes in a network using Cisco Packet Tracer.
- 6. To configure a network with Distance Vector Routing Protocol-RIP using Cisco Packet Tracer and check the updated routing tables.
- 7. To configure a network with Path Vector Routing Protocol- BGP using Cisco Packet Tracer and check the updated routing tables.

- 8. To configure a network with Link state Routing Protocol- OSPF using Cisco Packet Tracer and check the updated routing tables.
- 9. To configure a network with Hybrid Routing Protocol- EIGRP using Cisco Packet Tracer and check the updated routing tables.
- 10. To perform subnetting using Cisco Packet Tracer/Netkit
- 11. To install a network simulator (NS2.35), create a wired network and compare the performance of TCP and UDP **or** Compare TCP and UDP performance using Netsim
- 12. To Simulate and study stop and Wait protocol using NS 2.35/ C++
- 13. To Simulate Sliding Window protocol using NS 2.35/C++
- 14. To Simulate and study the implementation of TCP/IP stack using wireshark (observe the protocols, data formats, header structures, addresses, payload sizes and encapsulation at each layer)
- 15. To perform HDLC bit stuffing and de-stuffing using C++
- 16. To configure DNS, DHCP, TELNET, FTP, SMTP server (any one) on Cisco Packet Tracer
- 17. To compare performance of ALOHA and Slotted ALOHA using Netsim.

**Term Work:** At **least 08 Experiments** covering entire syllabus must be given during the "Laboratory session batch wise". Computation/simulation based experiments are also encouraged. The experiments should be students centric and attempt should be made to make experiments more meaningful, interesting and innovative. Application oriented **one mini-project** can be conducted for a batch of maximum four students.

Term work assessment must be based on the overall performance of the student with every experiment and assignment graded from time to time. The grades will be converted to marks as per "Credit and Grading System" manual and should be added and averaged. Based on above scheme grading and term work assessment should be done. The practical and oral examination will be based on entire syllabus.

**Termwork marks distribution:** Journal and practical Performance: 15 marks

Attendance: 5 marks

Assignment: 5 marks

| Course<br>Code | Course Name    | Te     | eaching Sch | eme      | Credits Ass | Credits Assigned |          |       |
|----------------|----------------|--------|-------------|----------|-------------|------------------|----------|-------|
| ECL603         | Image          | Theory | Practical   | Tutorial | Theory      | Practical        | Tutorial | Total |
| ECLOUS         | Processing and |        |             |          |             |                  |          |       |
|                | Machine Vision |        | 02          |          |             | 1                |          | 1     |
|                | Laboratory     |        |             |          |             |                  |          |       |

|                |                                                         | Examination Scheme  |        |         |          |              |           |       |  |  |
|----------------|---------------------------------------------------------|---------------------|--------|---------|----------|--------------|-----------|-------|--|--|
| Course<br>Code | Course Name                                             |                     | Theor  | y Marks |          | Томм         | Practical |       |  |  |
|                | Course Name                                             | Internal assessment |        |         | End Sem. | Term<br>Work | and       | Total |  |  |
|                |                                                         | Test 1              | Test 2 | Avg.    | Exam     | VV OFK       | Oral      |       |  |  |
| ECL603         | Image<br>Processing and<br>Machine Vision<br>Laboratory |                     |        |         |          | 25           | 25        | 50    |  |  |

## **Prerequisites:**

1. Python Programming Skill Lab

# **Course Objectives:**

- 1. To teach implementing basic theoretical concepts in Image Processing and Machine Vision using relevant software.
- 2. To give an exposure to students to object recognition/ classification techniques in Machine Vision.
- 3. To facilitate students for understanding practical aspects of Image Processing and Machine Vision through an application.

# **Course Outcomes:**

After successful completion of the course student will be able to

- 1. perform enhancement of digital images in spatial and frequency domain
- 2. perform edge detection and morphological operations on digital images
- 3. classify patterns using standard Machine vision classification techniques like SVM
- 4. apply theoretical knowledge in image processing and machine vision to practical case studies

#### SUGGESTED LIST OF EXPERIMENTS

- 1. Eight experiments covering the whole syllabus with proportional weightage to Image Processing and Machine Vision, to be set with predefined and concrete objective problem statement.
- 2. At least 5 programs to be conducted in python programming
- 3. At least 1 case study from suggested ones to be conducted in lab.
- 4. An attempt should be made to make experiments more meaningful, interesting and innovative.
- 5. Conduct three experiment based on application of **Neural Network and Fuzzy logic** for Image Processing.

| Sr.<br>No. | NAME OF EXPERIMENTS                                                                                                    |
|------------|----------------------------------------------------------------------------------------------------|
| 1.         | Point Processing Methods - Negative, Log, Power law, Contrast stretching, Bit plane slicing                                                                                                    |
| 2.         | Histogram calculation and equalization                                                                                                    |
| 3.         | Spatial Domain Filtering:  1. Smoothening filters  2. Sharpening with Laplacian  3. Unsharp masking & high boost filtering  4. Edge detection using 1 <sup>st</sup> and 2 <sup>nd</sup> order derivatives |
| 4.         | Frequency Domain Filtering: Ideal, Butterworth and Gaussian                                                                                                    |
| 5.         | Morphological operation – Erosion, dilation, opening, closing, hit-miss transform, Boundary extraction                                                                                                    |
| 6.         | Image segmentation using global Thresholding Algorithm                                                                                                    |
| 7.         | Shape representation using chain code                                                                                                    |
| 8.         | Canny edge detection                                                                                                    |
| 9.         | Feature extraction using co-occurrence matrix                                                                                                    |
| 10.        | Classification using k-means algorithm                                                                                                    |
| 11.        | Classification using Basiyan classifier                                                                                                    |
| 12.        | Basic binary classification of any data or pattern using Support Vector Machine.                                                                                                    |
| 13.        | Case Study: 1. Face recognition 2. Finger print identification 3. License plate recognition                                                                                                    |

| Course<br>Code | Course Name   | Teaching Scheme<br>(Contact Hours) |           |          | Credits Assigned |           |          |       |
|----------------|---------------|------------------------------------|-----------|----------|------------------|-----------|----------|-------|
|                |               | Theory                             | Practical | Tutorial | Theory           | Practical | Tutorial | Total |
| ECL604         | Skill         |                                    | 04        |          |                  | 02        |          | 02    |
|                | Laboratory:   |                                    |           |          |                  |           |          |       |
|                | Linux &       |                                    |           |          |                  |           |          |       |
|                | Networking &  |                                    |           |          |                  |           |          |       |
|                | Server        |                                    |           |          |                  |           |          |       |
|                | Configuration |                                    |           |          |                  |           |          |       |

| Course | Course Name   |   | Examination Scheme |                |          |      |           |       |  |  |
|--------|---------------|---|--------------------|----------------|----------|------|-----------|-------|--|--|
| Code   |               |   |                    | Theory Marks   |          | Term | Practical | Total |  |  |
|        |               | I | nternal a          | ssessment      | End Sem. | Work | and Oral  |       |  |  |
|        |               |   |                    | Avg. of Test 1 | Exam     |      |           |       |  |  |
|        |               |   |                    | and Test 2     |          |      |           |       |  |  |
| ECL604 | Skill         |   |                    |                |          | 25   | 25        | 50    |  |  |
|        | Laboratory:   |   |                    |                |          |      |           |       |  |  |
|        | Linux &       |   |                    |                |          |      |           |       |  |  |
|        | Networking &  |   |                    |                |          |      |           |       |  |  |
|        | Server        |   |                    |                |          |      |           |       |  |  |
|        | Configuration |   |                    |                |          |      |           |       |  |  |

#### **Course pre-requisite:**

FEL204\_\_C-Programming

# **Course Objectives:**

- 1. Install Linux and implement standard Linux commands
- 2. Study basic theory of Linux Operating System
- 3. Implement the system administrative functionality
- 4. To write shell script programs to solve problems
- 5. Study basic commands of networking
- 6. Develop implementation skill of different servers on Linux

#### **Course Outcome:**

After successful completion of the course student will be able to :-

- 1. Install Linux using different platform and execute standard Linux commands.
- 2. Describe the basic knowledge of Linux Operating System
- 3. Deploy the system administrative functionality
- 4. Solve the problems using shell script programming
- 5. Develop network based applications
- 6. Apply the Linux commands using programming skill to deploy different servers like ftp, telnet etc.

| Module<br>No. | Unit<br>No. | Topics                                                                                                    | Hrs. |
|---------------|-------------|----------------------------------------------------------------------------------------------------|------|
| 1.0           |             | Overview of Linux                                                                                                    | 08   |
|               | 1.1         | Installing Software on Debian Based Linux: Debian, Ubuntu, Kali Linux                                                                                                    |      |
|               | 1.2         | Overview of Unix and Linux architectures, Linux files system, Linux standard directories, Linux Directory Structure, Basic Linux Commands, Linux Networking commands, Viewing Files and the Nano Editor, Editing Files in Vi, Graphical Editors, Deleting, Copying, Moving, and Renaming Files |      |
| 2.0           |             | Linux OS                                                                                                    | 06   |
|               | 2.1         | Linux Design Principles, Linux Booting Process, Kernel Modules, Process Management, Scheduling, Memory Management, Input and Output, Inter-process Communication.                                                                                                    |      |
| 3.0           |             | System Administration                                                                                                    | 08   |
|               | 3.1         | Common administrative tasks, Configuration and log files, Role of system administrator, Managing user accounts –adding, deleting users, Changing permissions and ownerships, Creating and managing groups, Modifying group attributes.                                                         |      |
|               | 3.2         | Temporary disabling of users accounts, Creating and mounting file system, becoming super user using su, Getting system information with uname, host name. Disk partitions & sizes, users, kernel, installing and removing packages, rpm command                                                |      |
| 4.0           |             | Shell programming                                                                                                    | 12   |
|               | 4.1         | Basics of shell programming, various types of shell available in Linux, Shell programming in bash, Conditional statements, Looping statements, Case statements, Parameter passing and arguments                                                                                                |      |
|               | 4.2         | System shell variables, Shell variables, shell keywords, Creating Shell programs for automating system tasks, Scheduling repetitive jobs using cron.                                                                                                    |      |
| 5.0           |             | Linux Networking                                                                                                    | 08   |
|               | 5.1         | Basics of Network Management, Setting up Dynamic and Static Addressing,<br>Monitoring network services, Talking with DNS Servers, Remote System<br>Administration with OpenSSH-Server & Putty.                                                                                                 |      |
|               | 5.2         | TCP/IP Networking for Linux System Administrators, DNS and hostnames, DHCP, , Network Troubleshooting.                                                                                                    |      |
| 6.0           |             | Servers and Configurations                                                                                                    | 10   |
|               | 6.1         | Create and configure DHCP, Mail, DNS, FTP, Squid, Apache, Telnet, Samba servers                                                                                                    |      |
|               |             | Total                                                                                                    | 52   |

# **Suggested List of Experiments:**

| Sr. | Title                                                                                |
|-----|--------------------------------------------------------------------------------------|
| 1   | Linux Installation process using following method CD-ROM, Network Installation       |
|     | or Kickstart Installation.                                                           |
| 2   | Basic commands to create users, change permission, software selection and            |
|     | installation and do changes in Grub file.                                            |
| 3   | Practical on configuration of Linux disk Management such as SWAP, LVM, RAID,         |
|     | Primary Partition, Extended Partition and Linux files system.                        |
| 4   | Write a shell script to show various system configuration like currently logged user |
|     | and his logname, your current shell, home directory, operating system type, current  |
|     | path setting, current working directory, show currently logged number of users,      |
|     | show memory information, Hard disk information like size of hard-disk, cache         |
|     | memory, model etc, and file system mounted.                                          |
| 5   | Write a shell script to add user and password on Linux system.                       |
| 6   | Write a shell script to print last login details.                                    |

| 7  | White a dell arrived a small and describe a section of all all and describe and all arrived as figures. |  |  |  |  |  |
|----|----------------------------------------------------------------------------------------------------|--|--|--|--|--|
| 7  | Write a shell script to upgrade and cleans the system automatically instead of doing                    |  |  |  |  |  |
|    | it manually.                                                                                            |  |  |  |  |  |
| 8  | Write a shell script to delete all log files present inside your var/log directory.                     |  |  |  |  |  |
| 9  | Write a script that accepts the hostname and IP address as command-line arguments                       |  |  |  |  |  |
|    | and adds them to the /etc/hosts file.                                                                   |  |  |  |  |  |
| 10 | Write a awk script to find the number of characters, words and lines in a file?                         |  |  |  |  |  |
| 11 | Write a shell script that delete all lines containing a specified word                                  |  |  |  |  |  |
| 12 | write a shell script to find the factorial of given integer                                             |  |  |  |  |  |
| 13 | Configuration of DHCP Server and Client                                                                 |  |  |  |  |  |
| 14 | Configuration of DNS Server with Domain Name.                                                           |  |  |  |  |  |
| 15 | Configuration of NFS File server and transfer files to a windows client.                                |  |  |  |  |  |
| 16 | Setting up a Samba Server and creating a print server.                                                  |  |  |  |  |  |
| 17 | Configuration of Internet Server by creating a Proxy Server and configure browser                       |  |  |  |  |  |
|    | to use as a proxy.                                                                                      |  |  |  |  |  |
| 18 | Configuration of Mail Server                                                                            |  |  |  |  |  |
| 19 | Configuration of Web Server.                                                                            |  |  |  |  |  |
| 20 | Configuration of FTP server and transfer files to demonstrate the working of the                        |  |  |  |  |  |
|    | same.                                                                                                   |  |  |  |  |  |

#### Text books:

- 1. YeswantKanethkar "UNIX Shell Programming", First edition, BPB.
- 2. Cristopher Negus "Red Hat Linux Bible", Wiley Dreamtech India 2005 edition...
- 3. Jason Cannon ,"Linux for Beginners: An Introduction to the Linux Operating System and Command line"
- 4. W. Stevens, Stephen Rago, "Advanced Programming in the UNIX Environment", Addison-Wesley Professional Computing Series

#### **Reference books:**

- 1. Official Red Hat Linux Users guide by Redhat, Wiley Dreamtech India
- 2. Graham Glass & King Ables UNIX for programmers and users, Third Edition, Pearson Education.
- 3. Neil Mathew & Richard Stones Beginning Linux Programming, Fourth edition, Wiley Dreamtech India.
- 4. Richard Petersen, Linux: The Complete Reference, Sixth Edition

#### Software Tools:

- 1. Install Ubuntu desktop | Ubuntu
- 2. Chapter 4. Quick Installation Guide Red Hat Enterprise Linux 7 | Red Hat Customer Portal
- 3. Installation | Kali Linux Documentation

#### Online Repository:

- 1. How to Install a DHCP Server in Ubuntu and Debian (tecmint.com)
- 2. <u>How to Install and Configure Postfix as a Send-Only SMTP Server on Ubuntu 16.04</u> <u>DigitalOcean</u>
- 3. Network DHCP | Ubuntu

**Term Work:** At least **12 experiments** covering entire syllabus should be set to have well predefined inference and conclusion. Teacher should refer the suggested experiments and can design additional experiment to maintain better understanding and quality. The experiments should be students centric as well as real time and attempt should be made to make experiments more meaningful, interesting and innovative.

**Term work assessment** must be based on the overall performance of the student with every Experiments are graded from time to time.

The grades will be converted to marks as per "Choice Based Credit and Grading System" manual and should be added and averaged. Based on above scheme grading and term work assessment should be done. The practical and oral examination will be based on entire syllabus. Students are encourages to share their experiments codes on online repository. Practical exam should cover all 12 experiments for examination.

| Course<br>Code | Course Name   | Teaching Scheme (Hrs.) |           |          |        | Credits Assigned |          |       |  |
|----------------|---------------|------------------------|-----------|----------|--------|------------------|----------|-------|--|
|                |               | Theory                 | Practical | Tutorial | Theory |                  | Tutorial | Total |  |
|                |               | -                      |           |          | _      | Practical        |          |       |  |
| ECM601         | Mini Project  |                        |           |          |        |                  |          |       |  |
|                | 2B: FPGA      |                        | 04\$      |          |        | 2                |          | 2     |  |
|                | based Project |                        |           |          |        |                  |          |       |  |

\$ Indicates work load of a learner (Not Faculty) for Mini Project 2B. Faculty Load: 1 hour per week per four groups.

| Course | Course Name      | Examination Scheme |            |              |      |          |      |           |       |
|--------|------------------|--------------------|------------|--------------|------|----------|------|-----------|-------|
| Code   |                  | Theory Marks       |            |              |      |          | Term | Practical | Total |
|        |                  | Ir                 | nternal as | sessment     | End  | Exam.    | Work | and Oral  |       |
|        |                  | Test 1             | Test 2     | Avg. of Test | Sem. | Duration |      |           |       |
|        |                  |                    |            | 1 and Test 2 | Exam | (in Hrs) |      |           |       |
| ECM601 | Mini Project 2B: |                    |            |              |      |          | 25   | 25        | 50    |
|        | FPGA based       |                    |            |              |      |          |      |           |       |
|        | Project          |                    |            |              |      |          |      |           |       |

#### **Course Pre-requisite:**

- 1. ECC303 Digital Design
- 2. ECM401- Mini Project 1B
- 3. ECC503- Digital VLSI

# **Course Objectives:-**

- 1. To train students for FPGA based project implementation and management
- 2. To make students VLSI industry ready
- 3. To make students familiar with the Verilog Programming
- 4. To make students familiar with the targeted FPGA design and implementation
- 5. To familiarize students with the numerous FPGA solutions available in Market
- 6. To familiarize the students with the Interfacing of FPGA boards

# **Course outcomes:**

- 1. Understand various FPGA families and method of FPGA synthesis and implementation
- 2. Learn the working of basic EDA tools like Xilinx, Modelsim cadence, etc
- 3. Able to program, simulate and synthesize circuits in Verilog HDL.
- 4. Learn the technique of interfacing of LED, switches and seven segment with FPGA.
- 5. Learn the project documentation, designing and handling techniques
- 6. Analysis of FPAG fault detection and verification principles

#### 1. Guideline to maintain quality of mini project are as follows:

- 1. To achieve proper selection of Mini Projects. Students should do survey of FPGA boards, tools and identify needs, which shall be converted into problem statement for mini project in consultation with faculty supervisor/head of department/ internal committee of faculties.
- 2. Students shall submit implementation plan in the form of Smart Report/Gantt/PERT/CPM chart, which will cover weekly activity of mini project.
- 3. A log book to be prepared by each group, wherein group can record weekly work progress, guide/supervisor can verify and record notes/comments.
- 4. Faculty supervisor may give inputs to students during mini project activity; however, focus shall be on self-learning.

- 5. The solution to be verified with standard tools and procedures and report to be compiled in standard format of University of Mumbai.
- 6. Suggested steps for mini project selection and implementation
  - i. Mini project should be completely FPGA based
  - ii. Follow these steps
    - 1. Take specification, using these specifications design project.
    - 2. Select proper FPGA considering features and requirements of project. Create UCF file
    - 3. Program it using Verilog and write test benches for verification of each module
    - 4. Test Functional Simulation and verify it using simulation tool
    - 5. Synthesize, map and place and rout the design using synthesis tool
    - 6. Generate bit stream and download on FPGA
    - 7. Verify results on FPGA hardware/hardware setup made for project

#### 2. Project Topic selection and approval:-

- 1. The group may be of maximum **FOUR (04)** students.
- 2. Topic selection and approval by **2 Expert** faculty from department at the start of semester
- 3. **Log Book** to be prepared for each group to record the work progress in terms of milestones per week by students. Weekly comment, remarks to be put by guiding faculty. Both students and faculty will put signature in it per week. The log book can be managed **online** with proper authentication method using google sheets/forms or open source project management software.

# 3. Project Report Format:

- 1. Report should not exceed **15 pages**. Simply staple it to discourage use of plastic.
- 2. The recommended report format is in LaTeX.

#### Term Work:

## 1. Term Work evaluation and marking scheme:

- a. The review/ progress monitoring committee shall be constituted by Head of Departments of each institute.
- b. The progress of mini project to be evaluated on continuous basis, minimum two reviews in each semester.
- c. At end of semester the above 2 expert faculty who have approved the topic will internally **evaluate the performance**.
- d. Students have to give presentation and demonstration on the FPGA Based Mini Project- 2-B
- e. In the evaluation each individual student should be assessed for his/her contribution, understanding and knowledge gained about the task completed. Based upon it the marks will be awarded to student.

#### f. Distribution of 25 Marks scheme is as follows:

- i. Marks awarded by guide/supervisor based on log book: 10
- ii. Marks awarded by review committee: 10
- iii. Quality of Project report: 05

# 2. Guidelines for Assessment of Mini Project Practical/Oral Examination:

- **a.** Report should be prepared as per the guidelines issued by the University of Mumbai.
- **b.** Mini Project shall be assessed through a presentation and demonstration of working model by the student project group to a panel of Internal and **External Examiners preferably from industry or research organisations** having experience of more than five years approved by head of Institution.
- students shall be motivated to publish a paper based on the work in Conferences/students competitions.

| Module     | Unit Topics |                                                                                                    |    |  |  |  |  |
|------------|-------------|----------------------------------------------------------------------------------------------------|----|--|--|--|--|
| No.<br>1.0 | No.         |                                                                                                    |    |  |  |  |  |
| 1.0        | 1 1         | Introduction to FPGA and Synthesis Compare FPGA, ASIC, SOC, Basic FPGA architecture, Compare various FPGA Boards**,                                                                                                    | 04 |  |  |  |  |
|            |             | Understanding VLSI Design flow                                                                                                    |    |  |  |  |  |
|            | 1.2         | <b>Understanding Tools:</b> Functional simulation, Synthesis and implementation, Synthesis tool flow, Implementation and bit generation, making User constraint files (UCF)                                                                                                    |    |  |  |  |  |
|            | 1.3         | <b>Study Material</b> : https://www.xilinx.com/support/university/ise/ise-workshops/ise-fpgadesign-flow.html                                                                                                    |    |  |  |  |  |
| 2.0        |             | Writing First program in Verilog                                                                                                    | 04 |  |  |  |  |
|            | 2.1         | Introduction to Verilog: Module definition, port declaration, connecting ports, Writing first Testbench                                                                                                    |    |  |  |  |  |
|            | 2.2         | Exercise: Program for All gates, Writing Test bench and UCF                                                                                                    |    |  |  |  |  |
|            | 2.3         | <b>Study Material</b> : https://www.xilinx.com/support/university/ise/ise-teaching-material/hdl-design.html                                                                                                    |    |  |  |  |  |
| 3.0        |             | Combinational design Using VERILOG                                                                                                    | 08 |  |  |  |  |
|            | 3.1         | Gate Level Modelling, hierarchical name referencing, <b>Data Flow Modelling</b> : Continuous assignments, delay specification, expressions, operators, operands, operator types                                                                                                    |    |  |  |  |  |
|            | 3.2         | Exercise: Programming and FPGA implementation of Adders, 4-bit adders, Mux and decoders, Interfacing LED, switches with FPGA                                                                                                    |    |  |  |  |  |
|            | 3.3         | Study Material: https://onlinecourses.nptel.ac.in/noc20_cs63/preview                                                                                                    |    |  |  |  |  |
| 4.0        |             | Sequential design Using VERILOG                                                                                                    | 08 |  |  |  |  |
|            | 4.1         | Behavioral Modelling: Structured procedures, initial and always, blocking 'and non-blocking statements, delay control, event control, conditional statements, multi way branching, loops, sequential and parallel blocks  Advanced topics: Tasks and Functions, generic programming with parameters. |    |  |  |  |  |
|            | 4.1         | Exercise: Programming and FPGA implementation of Counters FFs and Shift registers Interfacing Seven Segment Display, UART with FPGA                                                                                                    |    |  |  |  |  |
| 5.0        |             | Project Outline                                                                                                    | 08 |  |  |  |  |
|            | 5.1         | Clocked Synchronous State-Machine Analysis, State-Machine Structure, Output Logic, Characteristic Equations Analysis of State Machines with D Flip-Flops, Clocked Synchronous State-Machine Design, Designing State Machines Using State Diagrams, State Tables                                      |    |  |  |  |  |
|            | 5.2         | <b>Project Design Steps</b> : Designing state diagram, block diagram of project, Selection of FPGA for project, Selection of synthesis and simulation tool.                                                                                                    |    |  |  |  |  |
| 6.0        |             | Project Implementation and management                                                                                                    | 20 |  |  |  |  |
|            | 6.1         | Git Repositories, Learning of Project management software's like CVS, SVN etc                                                                                                    |    |  |  |  |  |
|            | 6.2         | Project Implementation: Verilog coding, simulation, Synthesis, Bit generation and downloading on FPGA                                                                                                    |    |  |  |  |  |
|            | 6.3         | Result verification and testing                                                                                                    |    |  |  |  |  |
|            |             | Total                                                                                                    | 52 |  |  |  |  |

#### **Reference books:**

- 1. Samir Palnitkar, "Verilog HDL A guide to Digital Design and Synthesis", 2nd Edition, Pearson Education, 2009
- 2. Simon D Monk, "Programming FPGAs: Getting started with Verilog", 1st Edition, McGraw Hill Eduction-2016
- 3. M. Morris Mano, Michael D. Ciletti, "Digital Design: With a Introduction to the Verilog Hdl", Pearson Prentice Hall, 2013
- 4. David Romano, "Make: FPGAs: Turning Software into Hardware with Eight Fun and Easy DIY", Shroff/Maker Media; First edition,2016
- 5. Frank Vahid, "Digital Design", Wiley India Private Limited; Preview edition, 2009
- 6. Behrooz Parhami, "COMPUTER ARITHMETIC Algorithms and Hardware Designs", , Oxford University Press. 2010
- 7. Clive Maxfield, "Design Warrior's Guide to FPGA", 2004, Elsevier

#### **Reference links:**

- 1. https://www.sanfoundry.com/vlsi-questions-answers-aptitude-test/
- 2. Free Tool: https://www.edaplayground.com/
- 3. <a href="https://github.com/">https://github.com/</a>

## \*\*Suggested FPGA Hardware Boards:

- 1. Numato FPGA boards https://numato.com/shop/
- 2. Papilio FPGA boards <a href="http://store.gadgetfactory.net/fpga/">http://store.gadgetfactory.net/fpga/</a>
- 3. CMOD s6 <a href="https://store.digilentinc.com/cmod-s6-breadboardable-spartan-6-fpga-module/">https://store.digilentinc.com/cmod-s6-breadboardable-spartan-6-fpga-module/</a>
- 4. TinyFPGA <a href="https://tinyfpga.com/">https://tinyfpga.com/</a>
- 5. Zync,Zed Board <a href="https://www.xilinx.com/products/silicon-devices/soc/zynq-7000.html">https://www.xilinx.com/products/silicon-devices/soc/zynq-7000.html</a>
- 6. Artix -7, Kinetex Boards https://store.digilentinc.com/arty-a7-artix-7-fpga-development-board/

#### **Suggested Software tools:**

- 1. Xilinx ISE Webpack
- 2. Modelsim/Questasim
- 3. Leonardo spectrum
- 4. MATLAB
- 5. Quartus
- 6. Actel
- 7. Icarus Verilog Simulator

#### **Suggested Projects (FPGA downloading is must)**

- 1) Shift-Add Multiplication,
- 2) Hardware Multipliers
- 3) Programmed Multiplication
- 4) Shift-Subtract Division
- 5) CORDIC Algorithm
- 6) Design of functions such as reciprocal, square root, sine, cosine, exponential
- 7) Wallace Multiplier
- 8) 8- Bit ALU
- 9) Matrix Multiplication
- 10) Booths Multiplier
- 11) NRZ,NRZI etc coding techniques

# **Suggested Courses**

- 1. NPTEL Verilog Programming Free
- 2. Workshops -Xilinx University Program- Freely available

# **Suggested Competitions for Funding**

- 1. Government Swadeshi Microprocessor Challenge
- 2. IICDC TI challenge
- 3. Sankalp Semiconductors Hackathons